# **M.C.A.**

# **SYLLABUS**

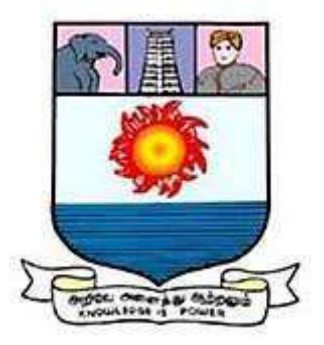

# **FROM THE ACADEMIC YEAR 2023 - 2024**

**Manonmaniam Sundaranar University Tirunelveli**

#### **1. Preamble**

The Department of Computer Science was established with the objective of imparting quality education in the domain of Computer Science and Applications. With rapidly evolving technology and the continuous need for innovation, the department has always produced quality professionals, holding important positions in Information Technology industries in India and abroad. The Department updates its syllabi frequently to attract young talents from all over the country. The academic activities of the department, during the last four years, were centered on teaching and research programmes in computer science with a view to train post-graduates and researchers who can contribute significantly to the requirements of professional organizations in the field.

#### **2. General Graduate Attributes (MCA)**

#### **G.A.1.Core Knowledge Enrichment**

Train the students with Deep Core subject knowledge(including the fundamental concepts, computational models, advanced core techniques, appropriate Domain expertise).

Apply the knowledge of deep core concepts to conceptualize the computational models.

Accredited or validated against national or international standards.

#### **G.A.2.Critical Analysis and Decision Making**

Skilled with strategic thinking, problem solving, making better use of intuition, learning to evaluate better, and recognizing the essence of things

Analyze the complex problems and to evaluate and assess information in a practical and technical way and ends up with the specialized computational models to provide valid decisions.

#### **G.A.3.Real-Time Project Design and development**

Investigating the real world problems to design and develop the computational framework to cope with real world expectations; to fit that model to the complex real-time data and to apply appropriate research methods to synthesis the information to make appropriate decisions

#### **G.A.4.Project Management Capabilities**

Trained to apply effective management skills to produce specific project outcomes

#### **G.A.5.Tools usage**

Capable to learn and apply recent domain specific knowledge in the computer science and applications industry

#### **G.A.6.Leadership and Teamwork**

Skilled to work effectively as a member and also as a leader in multi-disciplinary teams.

#### **G.A.7.Communication Skills**

Trained to communicate the technical aspects with computing professionals and with society at large. Such ability includes listening, reading, speaking and writing, and the ability to comprehend and effective technical report writing and document preparation.

#### **G.A.8.Professionalism**

Trained to think and act professionally to adapt themselves in their work places and society to showcase their talents and skills smartly for their self up liftmen.

Aware about the cyber regulations and professional ethics, responsibilities and norms of professional computing practice

#### **G.A.9.Advanced Technology Awareness**

Trained to update themselves periodically with the current/modern technologies and enrich their knowledge through various online MOOC Courses to cope with the current industrial requirements.

#### **G.A.10.Life Long Learning**

To inculcate the passion for continuum learning for a successful professional career

#### **G.A.11.Social Welfare with Ethical Values**

Adapt at operating in other cultures, comfortable with different nationalities and social contexts, able to determine and contribute to desirable social outcomes.

Avoiding unethical behavior such as fabrication, falsification of data, committing plagiarism.

## **G.A.12.Entrepreneurship**

Identify the timely opportunity and using innovation to pursue that opportunity to create value and wealth for the betterment of the individual and the society at large.

## **3. Programme Specific Qualification Attributes**

PSQA-GA Mapping

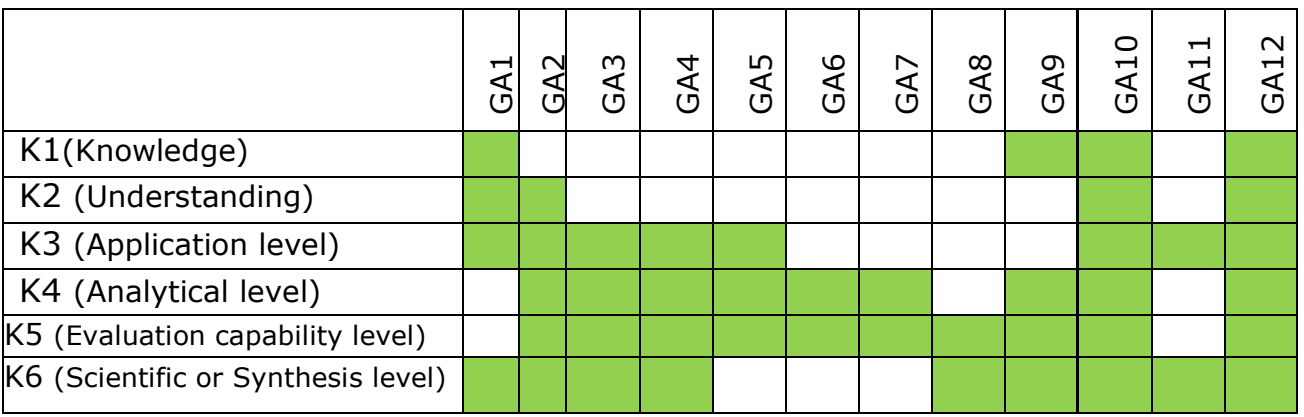

## **4. Vision**

Achieving excellence in Information Technology Enabled Services through Teaching, Research, Extension and Consultancy.

## Mission

- To offer accredited post graduate and research programmes with the state-of-art technology throughout the Nation
- To maintain high academic standards and teaching quality
- To be a center of excellence for research and innovation in frontier areas of Computer Science and technology relevant to the country.

## **5. Programme Objectives and Outcomes**

## **Programme Educational Objectives**

- **P.E.O.1.** Sound background in fundamental core concepts and Computational principles, which are applied for complex problems Solving
- **P.E.O.2.** Developing the professional skills and entrepreneur skills with Team work, leadership and communication qualities

**P.E.O.3.** Practicing lifelong learning for successful professional career with Ethical values

#### **Programme Outcomes (POs) for Master of Computer Applications**

- **P.O.1.** Train the students with Deep Core subject knowledge (including the fundamental concepts, computational models, advanced core techniques, appropriate Domain expertise). Apply the knowledge of deep core concepts to conceptualize the computational models. Accredited or validated against national or international standards.
- **P.O.2.** Skilled with strategic thinking, problem solving, making better use of in tuition, learning to evaluate better, and recognizing the essence of things. Analyze the complex problems and to evaluate and assess information in a practical and technical way and ends up with the specialized computational models to provide valid decisions.
- **P.O.3.** Investigating the real world problems to design and develop the computational framework to cope with real world expectations; to fit that model to the complex real-time data and to apply appropriate research methods to synthesis the information to make appropriate decisions
- **P.O.4.** Trained to apply effective management skills to produce specific project outcomes
- **P.O.5.** Capable to learn and apply recent domain specific knowledge in the computer science and applications industry
- **P.O.6.** Skilled to work effectively as a member and also as a leader in multidisciplinary teams.
- **P.O.7.** Trained to communicate the technical aspects with computing professionals and with society at large. Such ability includes listening reading, speaking and writing, and the ability to comprehend and effective technical report writing and document preparation.
- **P.O.8.** Trained to think and act professionally to adapt themselves in their work places and society to show case their talents and skills smartly for their self up liftmen. Aware about the cyber regulations

and professional ethics, responsibilities and norms of professional computing practice.

- **P.O.9.** Trained to update themselves periodically with the current/modern technologies and enrich their knowledge through various online MOOC Courses to cope with the current industrial requirements.
- **P.O.10.** To inculcate the passion for continuum learning for a successful Professional career
- **P.O.11.** Adapt at operating in other cultures, comfortable with different Nationalities and social contexts, able to determine and contribute to desirable social outcomes. Avoiding unethical behavior such as Fabrication, falsification of Data, committing plagiarism
- **P.O.12.** Identify the timely opportunity and using innovation to pursue that opportunity to create value and wealth for the better men to the individual and the society at large.

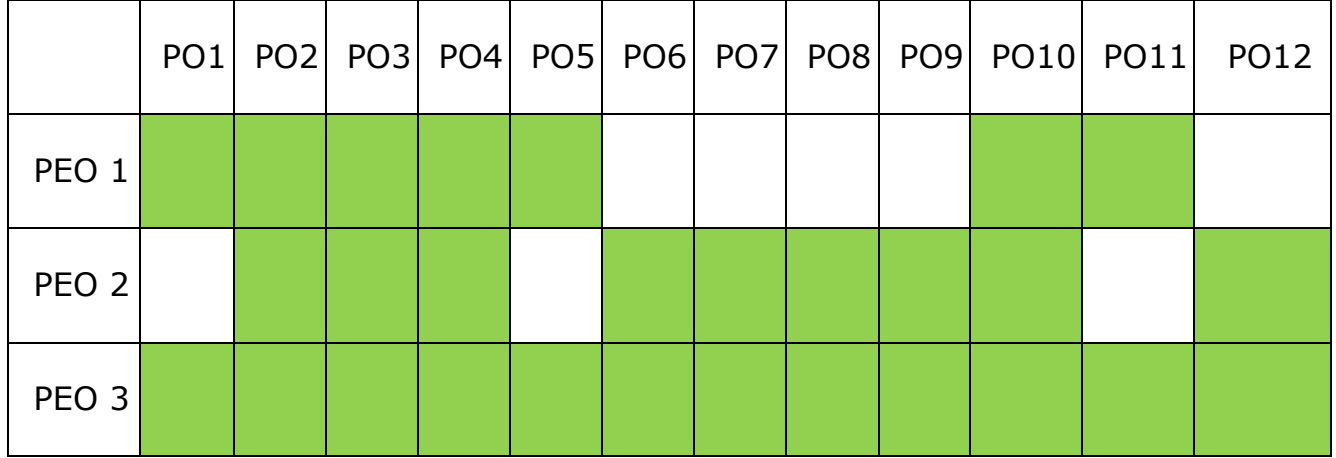

#### **PEO-PO Mapping**

## **PO-GA Mapping**

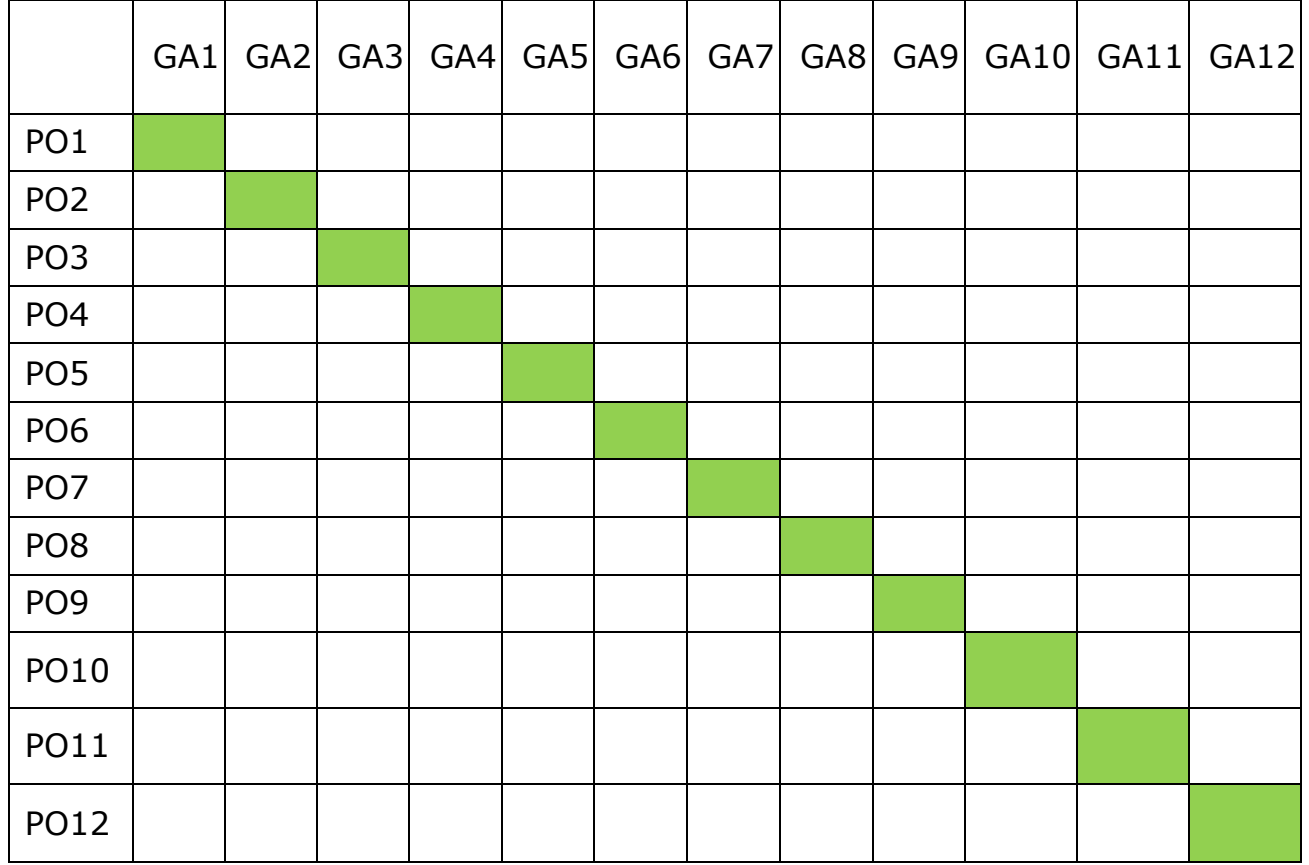

#### **Programme Specific Outcomes**

- **P.S.O.1.** To develop the abilities to acquire deep knowledge of fundamental and core theoretical and programming concepts for holistic development
- **P.S.O.2.** Design, develop and test the software systems for real-time socio- economic problems
- **P.S.O.3.** Analyze and recommend appropriate IT Solutions

## **6. Candidate Eligibility for M.C.A. Programme Admission**

Candidates who have passed in any one of the following or equivalent are eligible to apply:

(i) BCA/Bachelor Degree in Computer Science or equivalent Degree.

OR

(ii) B.Sc., /B.Com. / B.A. with Mathematics at  $10^{th}$ , +2 level or at Graduation Level (with additional bridge Courses as per the norms of the concerned University).

Obtained at least 50% marks (45% marks in case of candidates belonging to reserved category) in the qualifying Examination.

> **Bridge Course on Basics in Computer Science** Course duration: 30 Hours Course Modules: Module1: Computer Organization and Architecture Module2: Data Structures and Algorithms Module3: Problem Solving Techniques Module4: Operating Systems Module5: Object oriented programming Module6: Database Management System Module 7: Software Engineering Module 8: Computer Networks

## **7. Duration of the Programme, Medium and training**

The programme shall be of two years duration spread over four semesters under choice based credit system. The medium of instruction/study is English. Industrial training will bring knowledge in the software industry. Industrial visit may also be permitted to interact the students with the people in the software industry.

#### **8.CBCS- Structure**

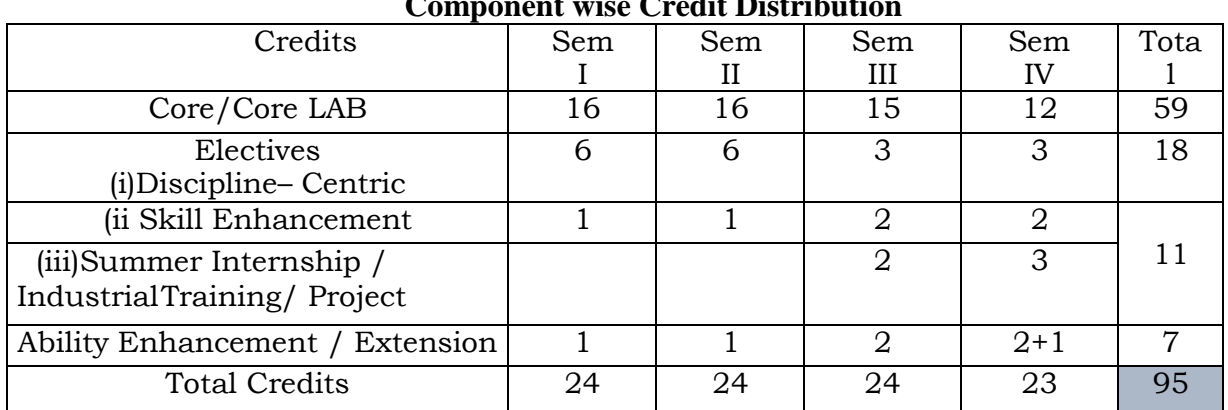

#### **Component wise Credit Distribution**

#### **9. Credit Calculation**

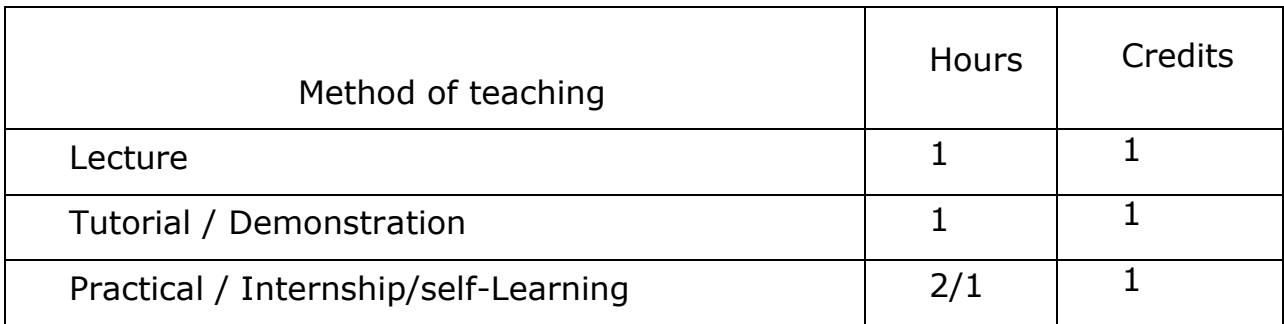

#### **10. Examinations**

Examinations are conducted in semester pattern. The examination for the Semester I & III will be held in November/December and that for the Semester II and IV will be in the month of April/May.

#### **11. Scheme for Evaluation and Attainment Rubrics**

Evaluation will be done on a continuous basis and will be evaluated four times during the course work. The first evaluation will be in the  $7<sup>th</sup>$  week, the second in the  $11<sup>th</sup>$ week, third in the  $16<sup>th</sup>$ week and the end– semester examination in the 19thweek. Evaluation maybe by objective type questions, short answers, essay so recombination of these, but the end semester examination is a University theory examination with prescribed question paper pattern.

## *Attainment of Rubrics for Theory Courses*

THEORY EXAMINATION Evaluation of

Internal Assessment

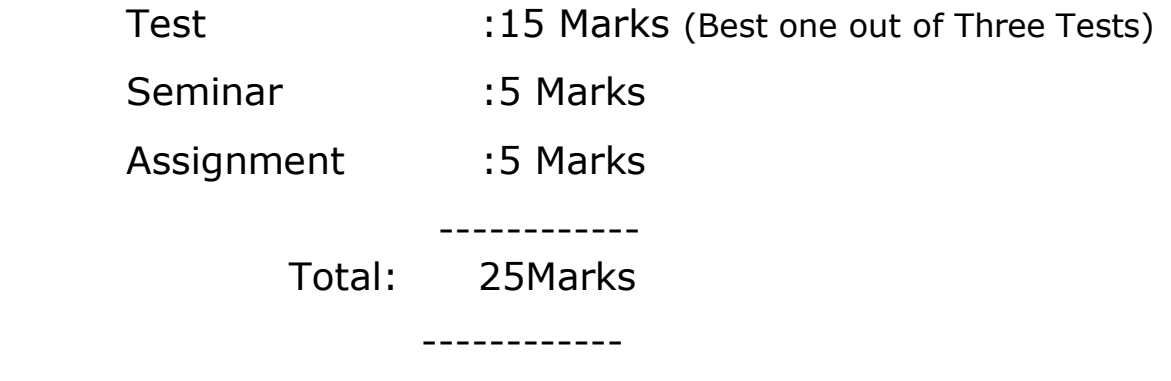

\*\*\* No Internal Minimum

## **Evaluation of End Semester Examinations**

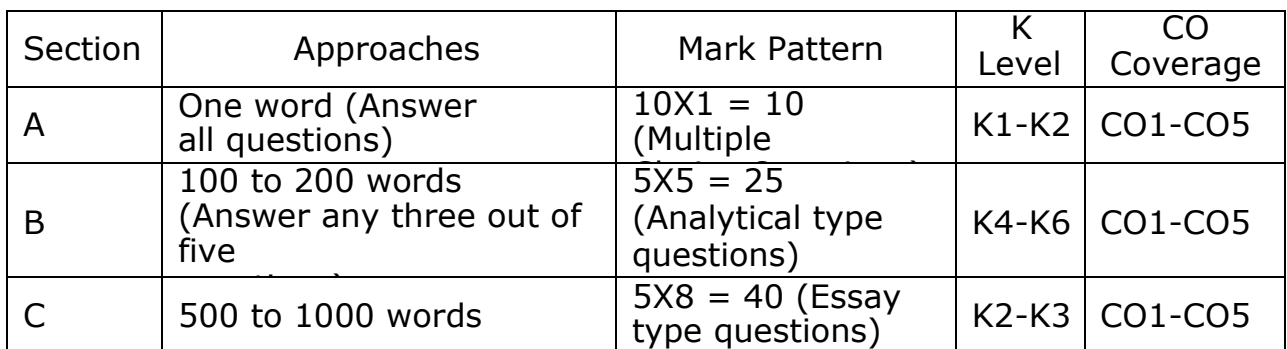

## **Question Paper Pattern (Theory)**

## *Attainment Rubrics for Lab Courses*

PRACTICAL \ MINI PROJECTEXAMINATION

Evaluation of Internal Assessment

Test 1 : 20Marks Test 2 : 20 Marks (Best one out of Two Tests)

Test 3 : 20Marks

---------

Total : 40 Marks

---------

\*\*\* No Internal Minimum

## **QUESTION PAPER PATTERN**

Time duration: 3 Hours

Max. Marks: 60

Two Questions may be taken from the list of practical problems: 60 Marks Distribution of the Marks

(i)Practical/Mini project

- Record Note Book- 10
- **Problem Understanding-10**
- **Implementation-20**
- **Debugging and Modification- 10**
- For correct output and viva 10

(ii)Industrial Training

- **Internal Assessment- 40**
- **Joint Viva-voce 60**

(Internal Examiner 30 and External Examiner 30)

#### PASSING MINIMUM

The candidate shall be declared to have passed in the theory/practical/Dissertation examination if the candidate secures:

- (i) 50% marks in the ESE and
- (ii) 50% in ESE and IA put together

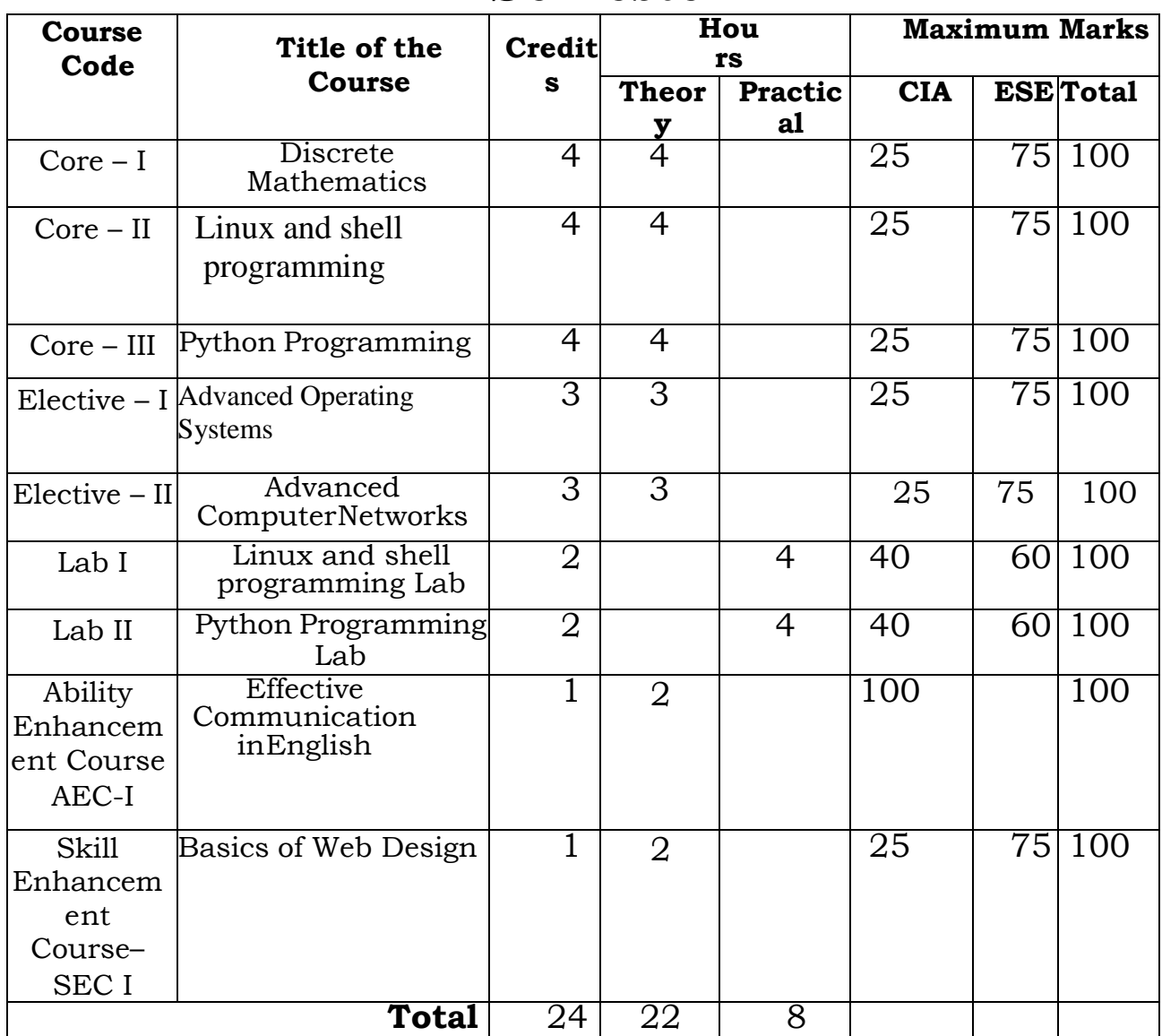

# **Semester I**

## **Discrete Mathematics**

#### **Course Objective**

- To know the concepts of relations and functions
- To distinguish among different normal forms and quantifiers
- To solve recurrence relations and permutations & combinations
- To know and solve matrices , rank of matrix & characteristic equations
- To study the graphs and its types

## **Unit-I**

**Relations**- Binary relations-Operations on relations- properties of binary relations in a set – Equivalence relations–– Representation of a relation by a matrix - Representation of a relation by a digraph – **Functions**-Definition and examples-Classification of functions-Composition of functions-Inverse function

## **Unit-II**

**Mathematical Logic**-Logical connectives-**Well formed formulas** – Truth table of well formed formula –Algebra of proposition –Quine's method- **Normal forms of well formed formulas**- Disjunctive normal form-Principal Disjunctive normal form-Conjunctive normal form-Principal conjunctive normal form-**Rules of Inference for propositional calculus** – **Quantifiers**- Universal Quantifiers- Existential **Quantifiers** 

## **Unit-III**

**Recurrence Relations**- Formulation -solving recurrence Relation by Iterationsolving Recurrence Relations- Solving Linear Homogeneous Recurrence Relations of Order Two- Solving Linear Non homogeneous Recurrence Relations. **Permutations**-Cyclic permutation- Permutations with repetitions- permutations of sets with indistinguishable objects- **Combinations**- Combinations with repetition **Unit-IV**

**Matrices-** special types of matrices-Determinants-Inverse of a square matrix-Cramer's rule for solving linear equations-Elementary operations-Rank of a matrixsolving a system of linear equations-characteristic roots and characteristic vectors-Cayley-Hamilton Theorem-problems

## **Unit-V**

**Graphs** -Connected Graphs -Euler Graphs- Euler line-Hamiltonian circuits and paths –planar graphs – Complete graph-Bipartite graph-Hyper cube graph-Matrix representation of graphs

#### **Text book**

1. N.Chandrasekaran and M.Umaparvathi, Discrete mathematics, PHI Learning Private Limited, New Delhi, 2010.

## **Reference Book**

- 1. Kimmo Eriksson & Hillevi Gavel, Discrete Mathematics & Discrete Models, Studentlitteratur AB, 2015.
- 2. Kenneth H. Rosen Discrete Mathematics and applications, Mc Graw Hill, 2012.

## **Course Outcomes**

On the successful completion of the course, students will be able

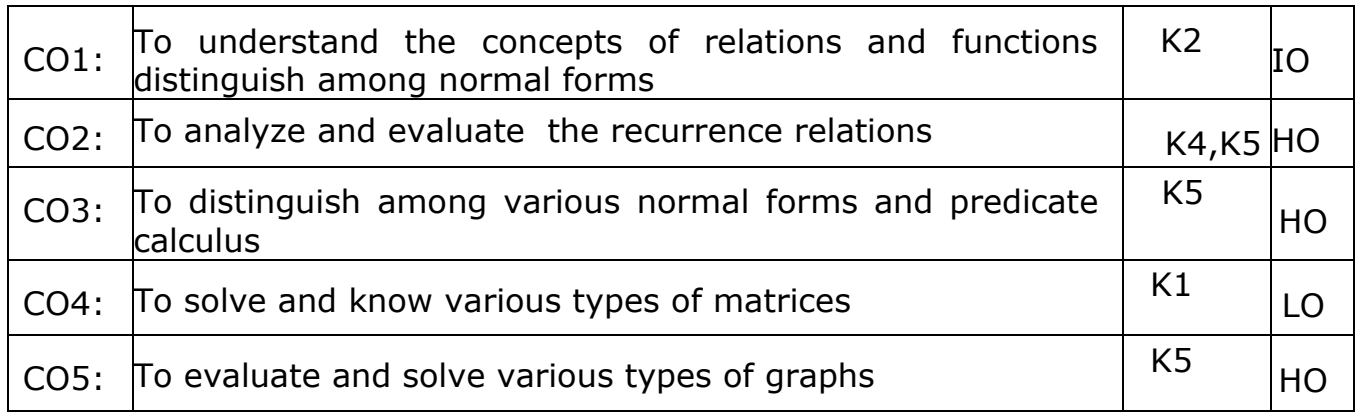

#### **K1- Remember, K2- Understand, K3- Apply, K4- Analyze, K5- Evaluate, K6- Create**

## **Credits: 4**

## **Linux and Shell Programming**

## **Course Objective**

- To teach principles of operating system including File handling utilities, Basic Linux commands, Scripts and filters.
- To familiarize fundamentals of shell (bash), shell programming, pipes, Control structures, arithmetic in shell interrupt processing, functions, debugging shell scripts.
- To impart fundamentals of file concepts kernel support for file, File structure related system calls (file API's).
- To facilitate students in understanding Inter process communication, semaphore and shared memory.
- To explore real-time problem solution skills in Shell programming.

## **Unit-I**

**Basic bash Shell Commands:** Interacting with the shell-Traversing the file system-Listing files and directories-Managing files and directories-Viewing file contents. **Basic Script Building:**Using multiple commands-Creating a script file-Displaying messages-Using variables-Redirecting input and output-Pipes-Performing math-Exiting the script. **Using Structured Commands:**Working with the if-then statement-Nesting ifs-Understanding the test command-Testing compound conditions-Using double brackets and parentheses-Looking at case.

(Book-1, Chapters: 3, 11, and 12)

## **Unit-II**

**More Structured Commands:** Looping with for statement-Iterating with the until statement-Using the while statement-Combining loops-Redirecting loop output. **Handling User Input:** Passing parameters-Tracking parameters-Being shifty-Working with options-Standardizing options-Getting user input. **Script Control:** Handling signals-Running scripts in the background-Forbidding hang-ups -Controlling a Job-Modifying script priority-Automating script execution.

(Book-1, Chapters: 13, 14, and 16)

## **Unit-III**

**Creating Functions:** Basic script functions-Returning a value-Using variables in functions-Array and variable functions-Function recursion-Creating a library-Using functions on the command line. **Writing Scripts for Graphical Desktops:** Creating text menus-Building text window widgets-Adding X Window graphics. **Introducing sed and gawk:** Learning about the sed Editor-Getting introduced to the gawk Editor-Exploring sed Editor basics.

(Book-1, Chapters: 17, 18, and 19)

## **Unit-IV**

**Regular Expressions:** Defining regular expressions-Looking at the basics-Extending our patterns-Creating expressions. **Advanced sed:** Using multiline commands-Understanding the hold space-Negating a command-Changing the flow-Replacing via a pattern-Using sed in scripts-Creating sed utilities. **Advanced gawk:** Reexamining gawk-Using variables in gawk-Using structured commands-Formatting the printing-Working with functions.

(Book-1, Chapters: 20, 21, and 22)

#### **Unit-V**

**Working with Alternative Shells:** Understanding the dash shell-Programming in the dash shell-Introducing the zsh shell-Writing scripts for zsh.**Writing Simple Script Utilities:** Automating backups-Managing user accounts-Watching disk space. **Producing Scripts for Database, Web, and E-Mail:** Writing database shell scripts-Using the Internet from your scripts-Emailing reports from scripts. **Using Python as a Bash Scripting Alternative:** Technical requirements-Python Language-Hello World the Python way-Pythonic arguments-Supplying arguments-Counting arguments-Significant whitespace-Reading user input-Using Python to write to files-String manipulation.

(Book-1, Chapters: 23, 24, 25, and Book-2, Chapter: 14)

#### **Text book:**

- 1. Richard Blum, Christine Bresnahan, "Linux Command Line and Shell Scripting BIBLE", Wiley Publishing, 3rd Edition, 2015.**Chapters:** 3, 11 to 14, 16 to 25.
- 2. Mokhtar Ebrahim, Andrew Mallett, "Mastering Linux Shell Scripting", Packt Publishing, 2nd Edition, 2018. **Chapter:** 14.

## **Reference Books:**

- 1. ClifFlynt, SarathLakshman, ShantanuTushar, "Linux Shell Scripting Cookbook ", Packt Publishing, 3rd Edition, 2017.
- 2. Stephen G.Kochan, Patrick Wood, "Shell Programming in Unix, Linux, and OS X", Addison Wesley Professional, 4<sup>th</sup> Edition, 2016.
- 3. Robert Love, "Linux System Programming", O'Reilly Media, Inc, 2013
- 4. W.R. Stevens, "Advanced Programming in the UNIX environment", 2nd Edition, Pearson Education, 2013
- 5. Graham Glass, King Ables, " UNIX for Programmers and Users", 3rd Edition, Pearson Education, 2003

## **Course Outcomes**

On the successful completion of the course, students will be able

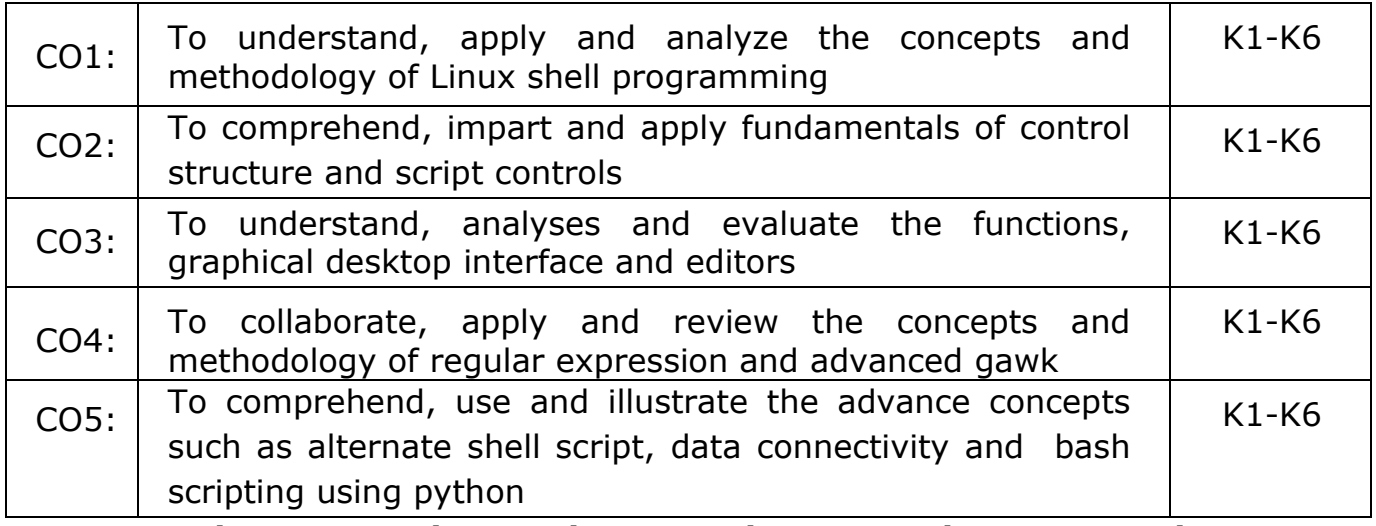

**K1- Remember, K2- Understand, K3- Apply, K4- Analyze, K5- Evaluate, K6- Create**

#### **Mapping with Programme Outcomes**

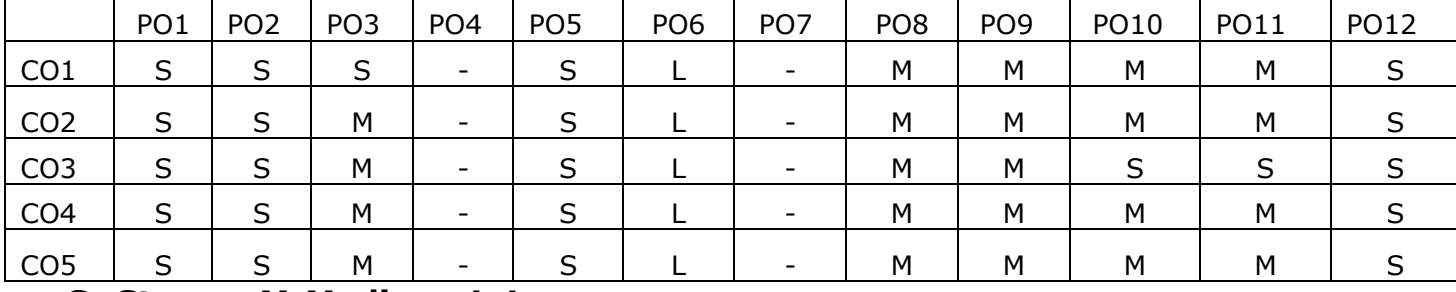

**S- Strong; M-Medium; L-Low**

#### **Credits: 4**

#### **Python Programming**

#### **Course Objectives:**

- To acquire programming skills in core Python
- To learn Strings and function
- To develop object oriented skills in Python
- To comprehend various Python Packages
- To develop web applications using Django

## **Unit I**

**Introduction** : Fundamental ideas of Computer Science **-** Strings, Assignment, and Comments - Numeric Data types and Character sets – Expressions – Loops and Selection Statements: Definite iteration: the for Loop - **selection**: if and if-else statements - Conditional iteration: the while Loop

## **Unit II**

**Strings and Text Files**: Accessing Characters and substrings in strings - Data encryption-Strings and Number systems- String methods – Text - Lists and Dictionaries: Lists – Dictionaries – Design with Functions: A Quick review - Problem Solving with top-Down Design - Design with recursive Functions - Managing a Program's namespace - Higher-Order Functions

## **Unit III**

**Design with Classes**: Getting inside Objects and Classes – Data-Modeling Examples – Building a New Data Structure – The Two – Dimensional Grid - Structuring Classes with Inheritance and Polymorphism - Graphical User Interfaces - The Behavior of terminal-Based programs and GUI-Based programs - Coding Simple GUI-Based programs - Windows and Window Components - Command Buttons and responding to events

## **Unit IV**

**Working with Python Packages**: NumPy Library-Ndarray – Basic Operations – Indexing, Slicing and Iteration – Array manipulation - Pandas –The Series – The DataFrame - The Index Objects – Data Vizualization with Matplotlib – The Matplotlib Architecture – pyplot – The Plotting Window – Adding Elements to the Chart – Line Charts – Bar Charts – Pie charts

## **Unit V**

**Django:** Installing Django – Building an Application – Project Creation – Designing the Data Schema - Creating an administration site for models - Working with QuerySets and Managers – Retrieving Objects – Building List and Detail Views

## **Text Book:**

- 1. K.A. Lambert, " Fundamentals of Python: first programs", Second Edition, Cengage Learning, 2018 **(Unit - I, II and III)**
- 2. [Fabio Nelli](https://www.amazon.in/s/ref=dp_byline_sr_ebooks_1?ie=UTF8&field-author=Fabio+Nelli&text=Fabio+Nelli&sort=relevancerank&search-alias=digital-text), "Python Data Analytics: With Pandas, NumPy, and Matplotlib", Second Edition, Kindle Edition, 2018 **(Unit - IV)**
- 3. Antonio Mele, "Django 3 By Example", Third Edition, 2020 **(Unit - V)**

## **Course Outcomes**

#### **On the successful completion of the course, students will be able to**

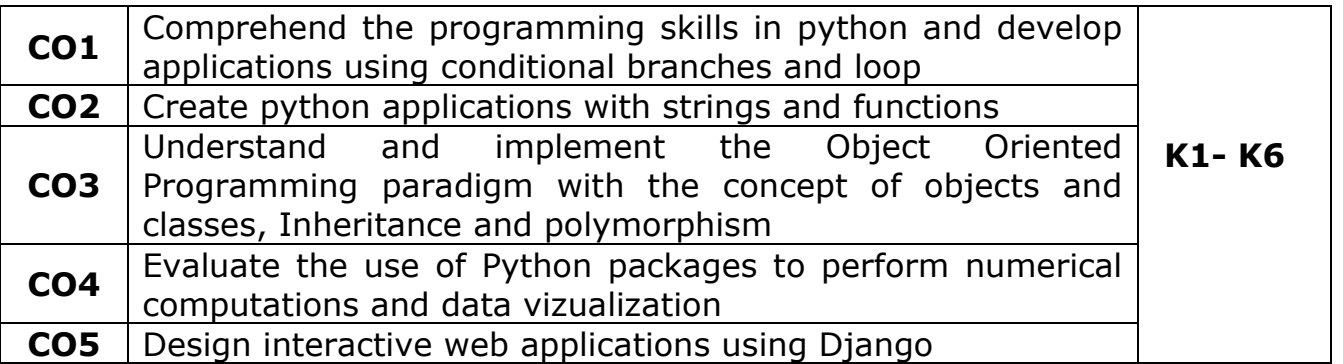

**K1- Remember, K2- Understand, K3- Apply, K4- Analyze, K5- Evaluate, K6- Create**

## **Mapping with Programme Outcomes**

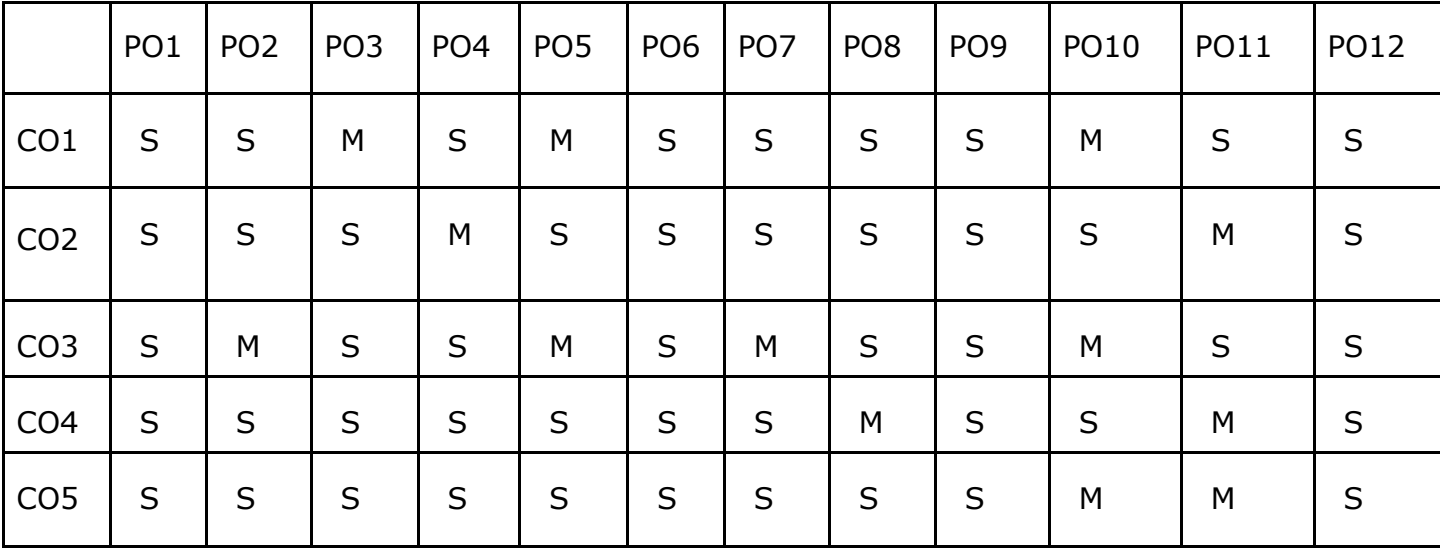

**S- Strong; M-Medium; L-Low**

## **Credits: 2**

## **Linux and Shell Programming - Lab**

#### **Course Objectives**

- To enable the students to study and understand the efficiency of Linux shell script.
- To demonstrate the File Backup process.
- To develop and implement the shell script for GUI processing.
- To develop and implement the shell script for IPC and Networking.
- To demonstrate PostgreSQL.

## **List of Programs**

- 1. Write a Shell Script program to calculate the number of days between two dates.
- 2. Write a Shell Script program to check systems on local network using control structures with user input.
- 3. Write a Shell Script program to check systems on local network using control structures with file input.
- 4. Write a Shell Script program to demonstrate the script control commands.
- 5. Write a Shell Script program to demonstrate the Shell script function.
- 6. Write a Shell Script program to demonstrate the Regular Expressions.
- 7. Write a Shell Script program to demonstrate the sed and awk Commands.
- 8. Write a Shell Script program to demonstrate the File Backup process through creating a daily archive location.
- 9. Write a Shell Script program to create a following GUI tools.
	- a) Creating text menus
	- b) Building text window widgets
- 10. Write a Shell Script program to demonstrate to connect a PostgreSQL database and performing CRUD operations.

#### **Course Outcomes**

On the successful completion of the course, students will be able to

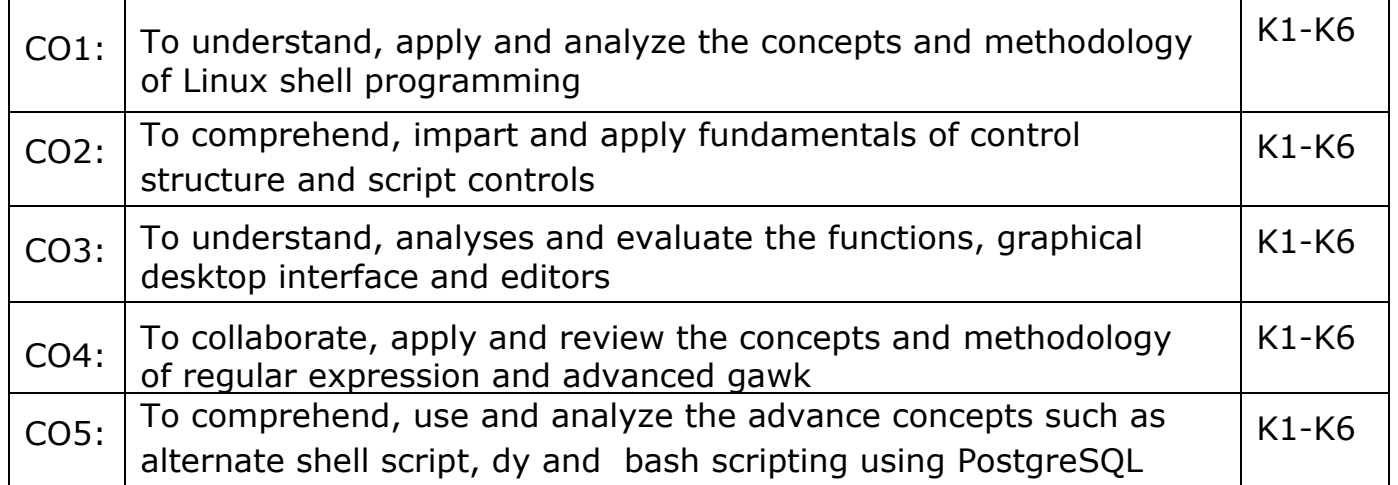

## **K1- Remember, K2- Understand, K3- Apply, K4- Analyze, K5- Evaluate, K6- Create**

## **Mapping with Programme Outcomes**

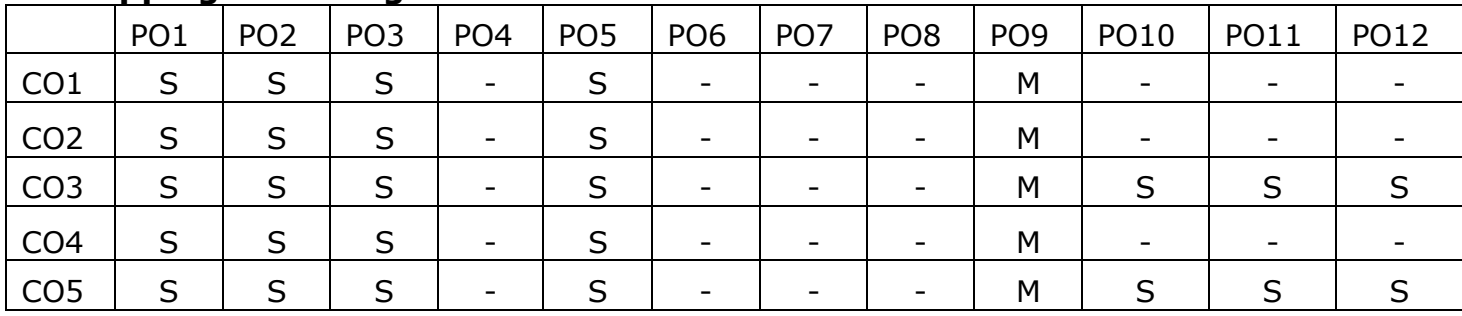

**S- Strong; M-Medium; L-Low**

## **Python Programming Lab**

## **Course Objectives:**

This course enables the students:

- To master the fundamentals of writing python scripts
- To create program using elementary data items
- To implement Python programs with conditionals and loops
- To use functions for structuring Python programs
- To develop web programming with Django

Implement the following in Python:

- 1. Program using elementary data items, lists, dictionaries and tuples
- 2. Program using conditional branches, loops
- 3. Program using functions
- 4. Program using classes and objects
- 5. Program using inheritance
- 6. Program using polymorphism
- 7. Program to implement file operations
- 8. Program using Pandas
- 9. Program using Modules
- 10. Program for creating dynamic and interactive web pages using forms

## **Course Outcomes**

#### **On the successful completion of the course, students will be able to**

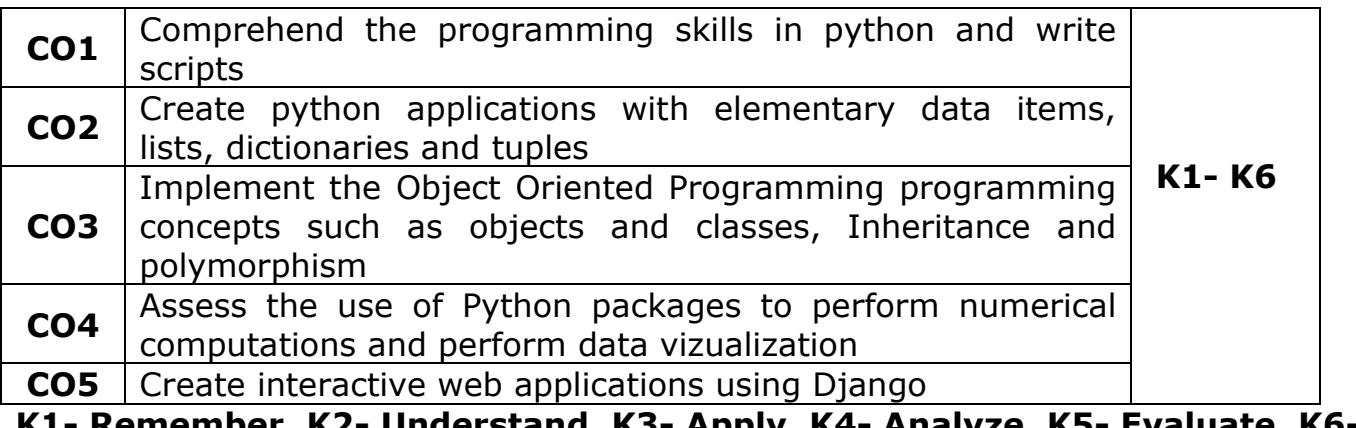

**K1- Remember, K2- Understand, K3- Apply, K4- Analyze, K5- Evaluate, K6- Create**

**Mapping with Programme Outcomes**

|                 | PO <sub>1</sub> | PO <sub>2</sub> | PO <sub>3</sub> | PO <sub>4</sub> | PO <sub>5</sub> | PO <sub>6</sub> | PO <sub>7</sub> | PO <sub>8</sub> | PO <sub>9</sub> | <b>PO10</b> | <b>PO11</b> | PO12 |
|-----------------|-----------------|-----------------|-----------------|-----------------|-----------------|-----------------|-----------------|-----------------|-----------------|-------------|-------------|------|
| CO <sub>1</sub> | S               | S               | M               | $\sf S$         | S               | $\sf S$         | $\mathsf{S}$    | S               | $\sf S$         | M           | $\mathsf S$ | S    |
| CO <sub>2</sub> | S               | S               | S               | $\mathsf S$     | $\sf S$         | $\sf S$         | S               | S               | $\sf S$         | $\sf S$     | M           | S    |
| CO <sub>3</sub> | S               | S               | S               | $\mathsf S$     | S               | S               | M               | S               | S               | M           | L           | S    |
| CO <sub>4</sub> | S               | S               | S               | $\sf S$         | S               | S               | S               | M               | S               | S           | $\mathsf S$ | S    |
| CO <sub>5</sub> | S               | S               | S               | S               |                 | S               | M               | S               | S               | M           | M           | S    |

**S- Strong; M-Medium; L-Low**

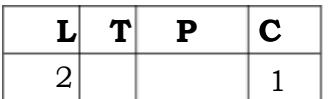

## **EFFECTIVE COMMUNICATION IN ENGLISH**

Course code:

Course Objectives:

- To help the students develop communication skills and self confidence
- To motivate the students to acquire employability skills
- To introduce various interview techniques to the students
- To motivate the students to becomes good public speakers
- To develop leadership qualities in the students
- To guide the students how to tackle interviews
- To help the students to enhance their writing skills
- To teach the students how to write a good CV
- To introduce various articles in writing to the students

#### **Course Contents**

#### **Public Speaking**

The power of Public Speaking, • Developing confidence, • Planning • Preparation • Successful and effective delivery of speech

#### **Group Discussion**

What is group discussion? • Why are group discussions held? • Preparation for a group discussion • Skills for effective participation • Traits tested in a group discussion • Initiating a group discussion • Non-verbal communication in group discussion • Typesof group discussions

#### **Interviews**

Interviewing in the 21st century • Developing an Interview Strategy • Taking Care of the Details • Practicing for the Interview • During the Interview • Stress Interviews • Traditional Interviews

**Writing Skills** • Basics of writing • Writing paragraphs • Writing research articles •Report writing • Writing a CV

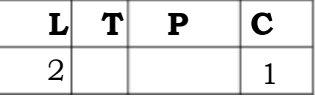

#### **Skill Enhancement Course (SEC 2)**

#### **Basics of Web Design**

#### **UNIT I**

Introduction to Web Design Introduction of Internet, WWW, Website, Working of Websites, Webpages, Front End, Back End, Client and Server Scripting Languages, Responsive Web Designing, Types of Websites (Static and Dynamic Websites).

#### **UNIT II**

HTML Basics HTML: Introduction, Basic Structure of HTML, Head Section and Elements of Head Section, HTML 5 Introduction, HTML5 New Elements: Section, Nav, Article, Aside, Audio Tag, Video Tag, HTML5 Form Validations: Require Attribute. Autofocus Attribute, email, number type, date type , Range type, HTML embed multimedia, HTML Layout, HTML Iframe

#### **Unit III**

CSS Introduction to CSS, Types of CSS, CSS Selectors: Universal Selector, ID selector, Tag Selector, Class Selector, Sub Selector, Attribute Selector, Group Selector, CSS Properties: Back Ground properties, Block Properties, Box properties, List properties, Border Properties, Positioning Properties, CSS Lists CSS Tables, CSS Menu Design CSS Image Gallery

#### **Unit IV**

JavaScript and Angular JS Introduction to Client Side Scripting Language, Variables in Java Script, Operators in JS, Conditions Statements, JS Popup Boxes.

#### **Unit V**

JS Events, Basic Form Validations in JavaScript. Introduction to Angular JS: Expressions, Modules and Directives.

#### **Books for Reference:**

- 1. HTML5, Black Book, Kagent Learning Solution Inc, 2014
- 2. Mastering HTML, CSS &JavaScript Web Publishing by Lemay Laura, BPB publications
- 3. HTML & CSS: The Complete Reference by Thomas Powell

## **SEMESTER II**

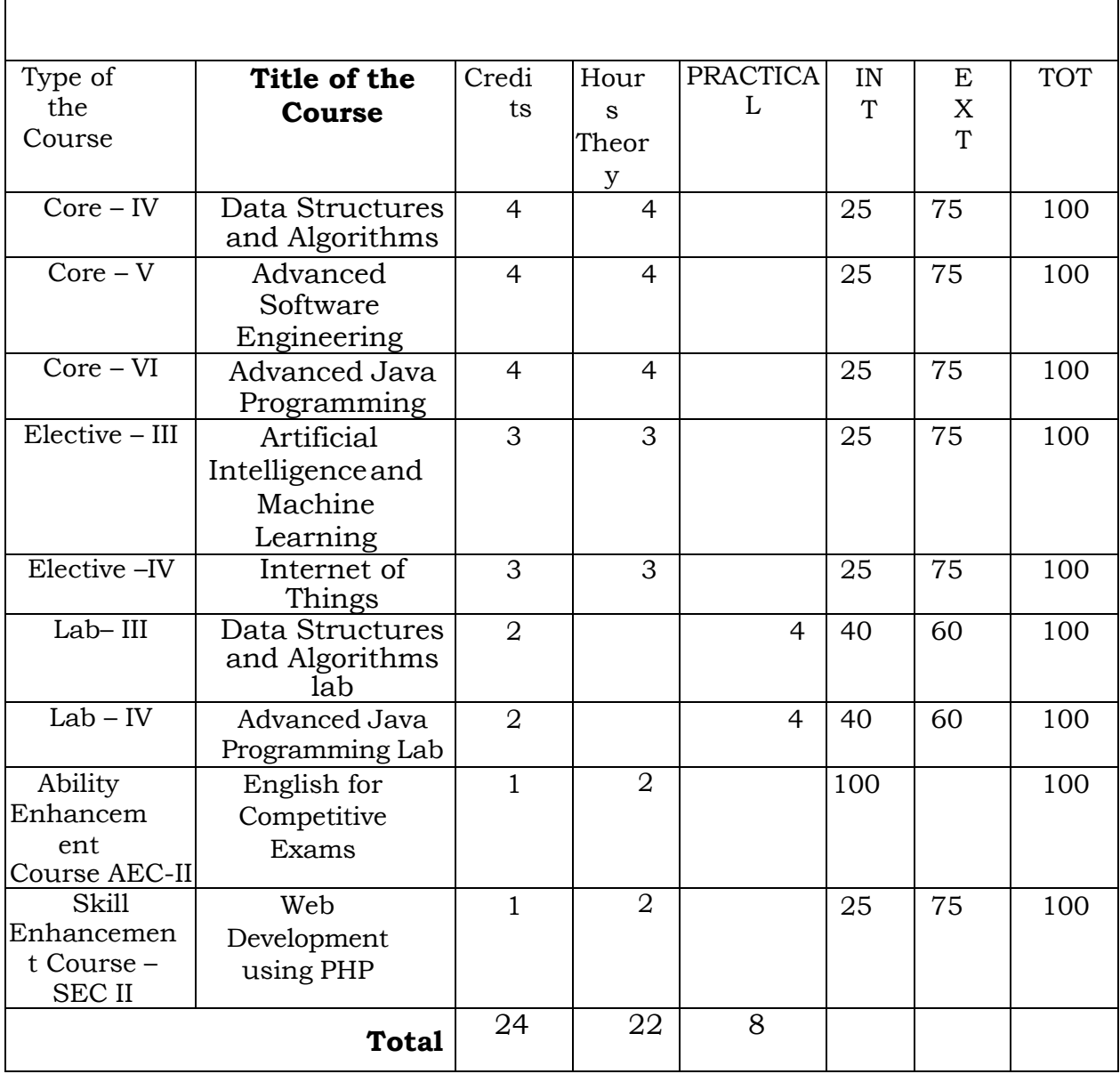

## **Data Structures and Algorithms**

## **Course Objectives:**

- To get a clear understanding of various ADT structures.
- To understand how to implement different ADT structures with real-time scenarios.
- To analyze the various data structures with their different implementations.
- To get an idea of applying right models based on the problem domain.
- To realize, and understand how and where to implement modern data structures with Python language.

## **Unit-I**

**Abstract Data Types:** Introduction-Date Abstract Data Type-Bags-Iterators. **Arrays**: Array Structure-Python List-Two Dimensional Arrays-Matrix Abstract Data Type. **Sets, Maps:** Sets-Maps- Multi-Dimensional Arrays.

## **Unit-II**

**Algorithm Analysis:** Experimental Studies-Seven Functions-Asymptotic Analysis. **Recursion:** Illustrative Examples-Analyzing Recursive Algorithms-Linear Recursion-Binary Recursion-Multiple Recursion.

## **Unit-III**

**Stacks, Queues, and Deques:** Stacks- Queues- Double-Ended Queues Linked. **Lists:** Singly Linked Lists-Circularly Linked Lists-Doubly Linked Lists. **Trees:** General Trees-Binary Trees-Implementing Trees-Tree Traversal Algorithms.

## **Unit-IV**

**Priority Queues:** Priority Queue Abstract Data Type- Implementing a Priority Queue- Heaps-Sorting with a Priority Queue. **Maps, Hash Tables, and Skip Lists:** Maps and Dictionaries-Hash Tables- Sorted Maps-Skip Lists-Sets, Multisets, and Multimaps.

## **Unit-V**

**Search Trees:** Binary Search Trees-Balanced Search Trees-AVL Trees-Splay Trees. **Sorting and Selection:** Merge sort-Quick sort-Sorting through an Algorithmic Lens-Comparing Sorting Algorithms-Selection. **Graph Algorithms:** Graphs-Data Structures for Graphs-Graph Traversals-Shortest Paths-Minimum Spanning Trees.

## **Text book:**

1. Rance D. Necaise, "Data Structures and Algorithms Using Python", John Wiley & Sons, 2011. (Unit – 1) **Chapters:** 1, 2, 3.

2. Michael T. Goodrich, Roberto Tamassia, Michael H. Goldwasser, "Data Structures and Algorithms in Python", John Wiley & Sons, 2013. (Unit – 2, 3, 4, and 5) **Chapters:** 3 to 12, and 14.

#### **Reference books:**

- 1. Dr. Basant Agarwal; Benjamin Baka, "Hands-On Data Structures and Algorithms with Python: Write complex and powerful code using the latest features of Python 3.7", Packt Publishing, 2018.
- 2. Magnus Lie Hetland, "Python Algorithms: Mastering Basic Algorithms in the Python Language", Apress, 2014.

## **Course Outcome:**

On the successful completion of the course, students will be able to,

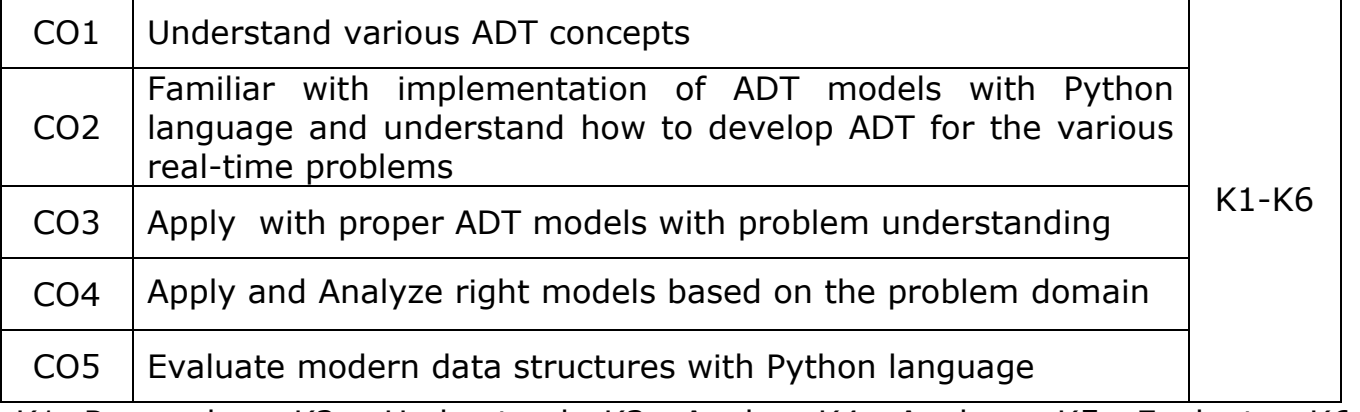

K1- Remember, K2 - Understand, K3 - Apply , K4 - Analyze, K5 - Evaluate, K6 - Create

#### **Mapping with Programme Outcomes:**

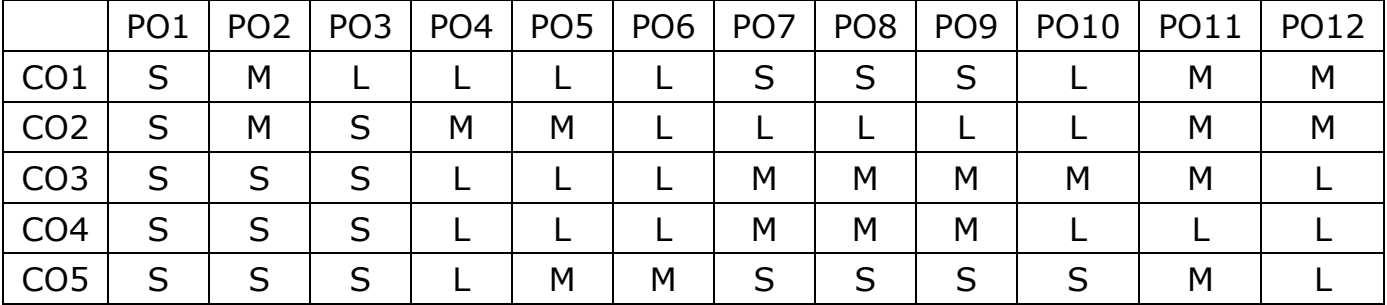

**L - Low, M- Medium, S - Strong**

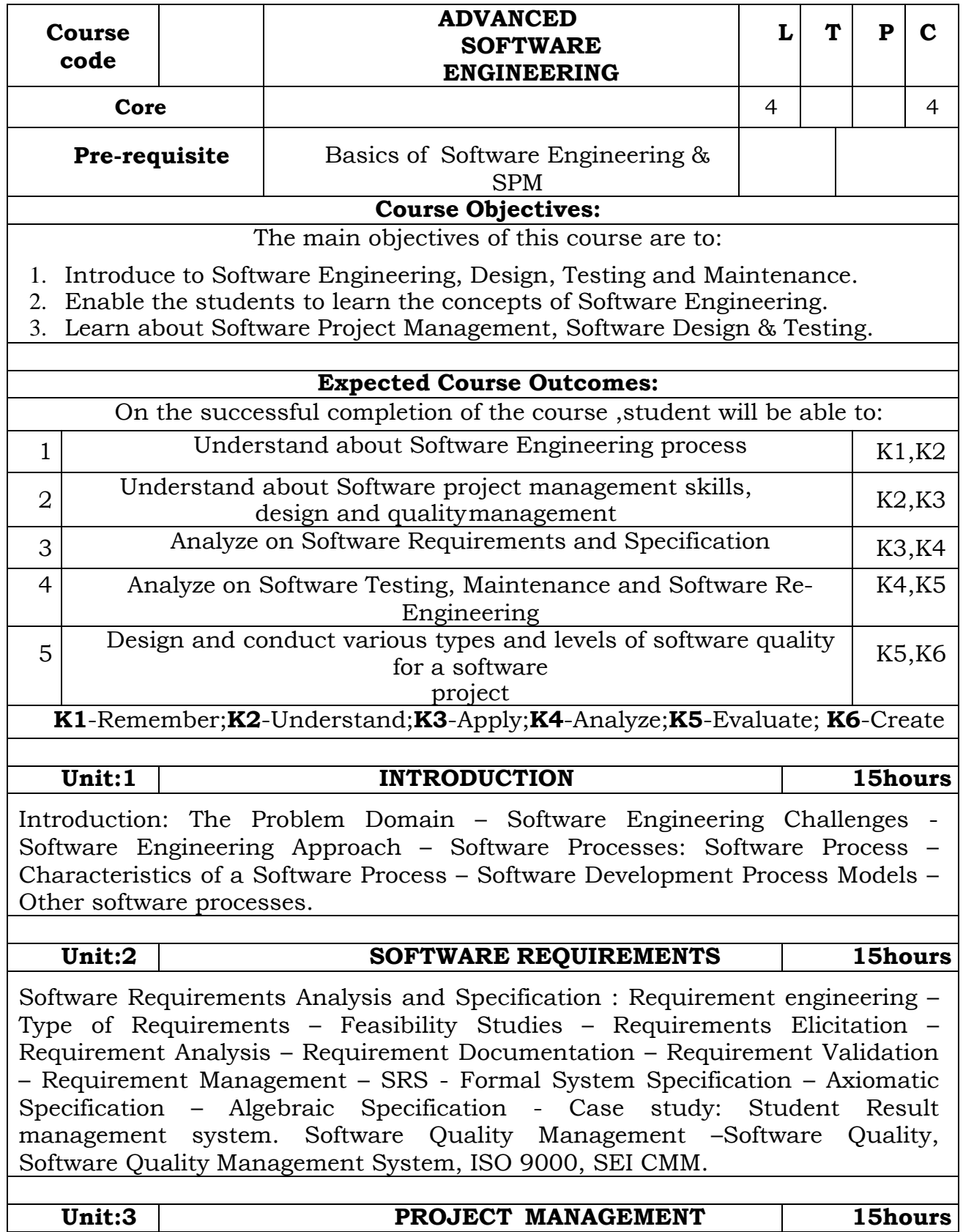

Software Project Management: Responsibilities of a software project manager – Project planning

– Metrics for Project size estimation – Project Estimation Techniques – Empirical Estimation Techniques – COCOMO – Halstead's software science – Staffing level estimation – Scheduling– Organization and Team Structures – Staffing – Risk management – Software Configuration Management – Miscellaneous Plan.

#### **Unit:4 SOFTWARE DESIGN 15hours**

Software Design: Outcome of a Design process – Characteristics of a good software design – Cohesion and coupling - Strategy of Design – Function Oriented Design – Object Oriented Design - Detailed Design - IEEE Recommended Practice for Software Design Descriptions.

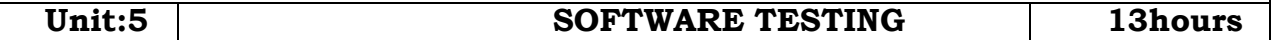

Software Testing: A Strategic approach to software testing – Terminologies – Functional testing– Structural testing – Levels of testing – Validation testing - Regression testing – Art of Debugging–Testingtools-Metrics-ReliabilityEstimation.SoftwareMaintenance -Maintenance Process - Reverse Engineering – Software Re-engineering - Configuration Management Activities.

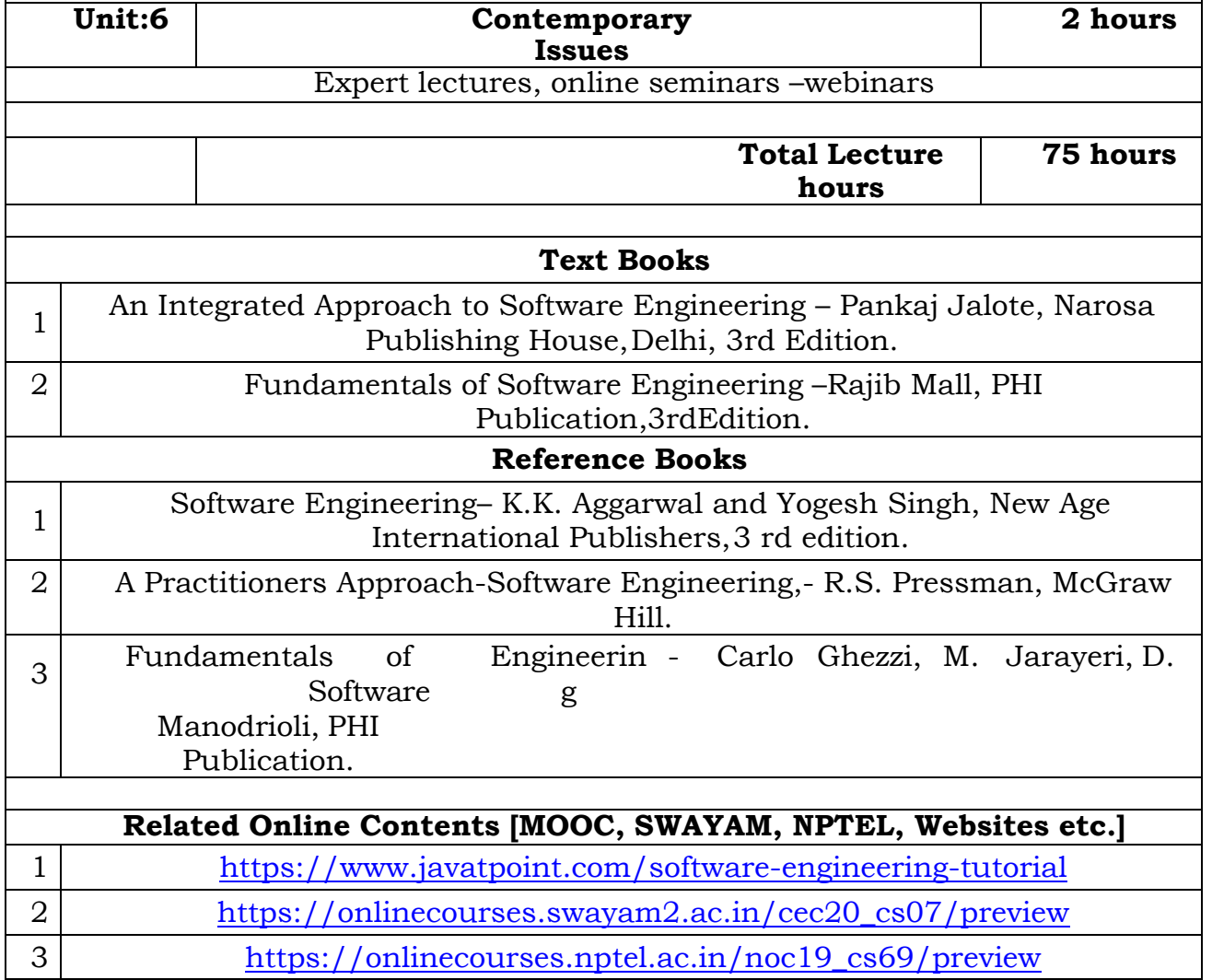

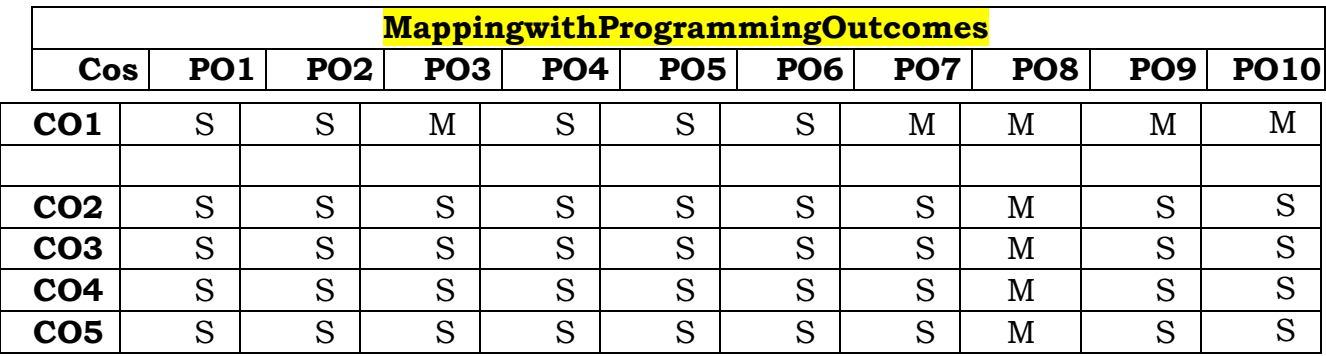

\*S-Strong; M-Medium; L-Low

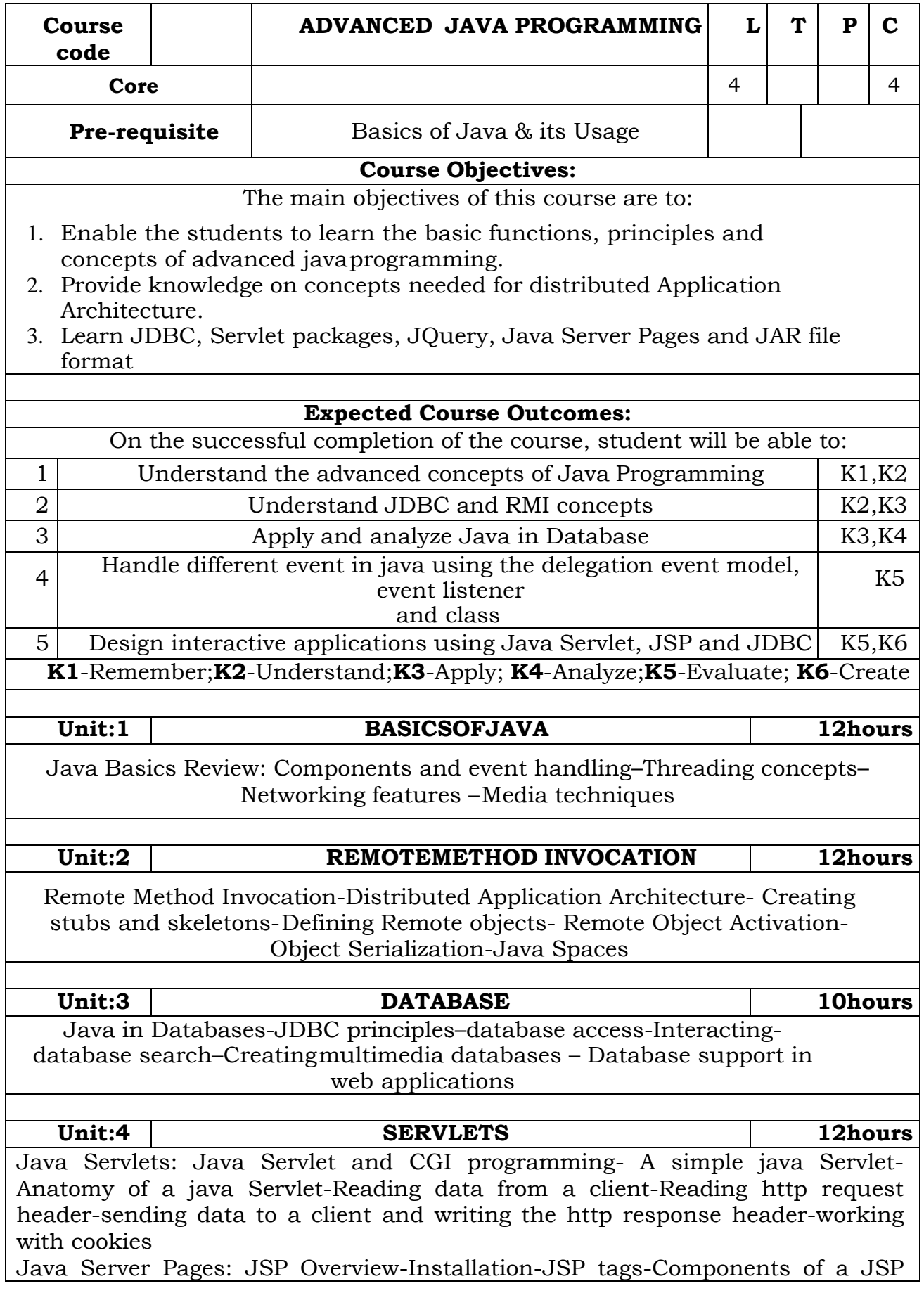

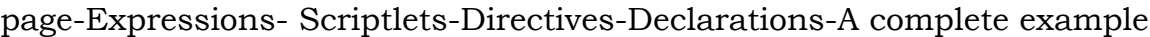

## **Unit:5 ADVANCEDTECHNIQUES 12hours**

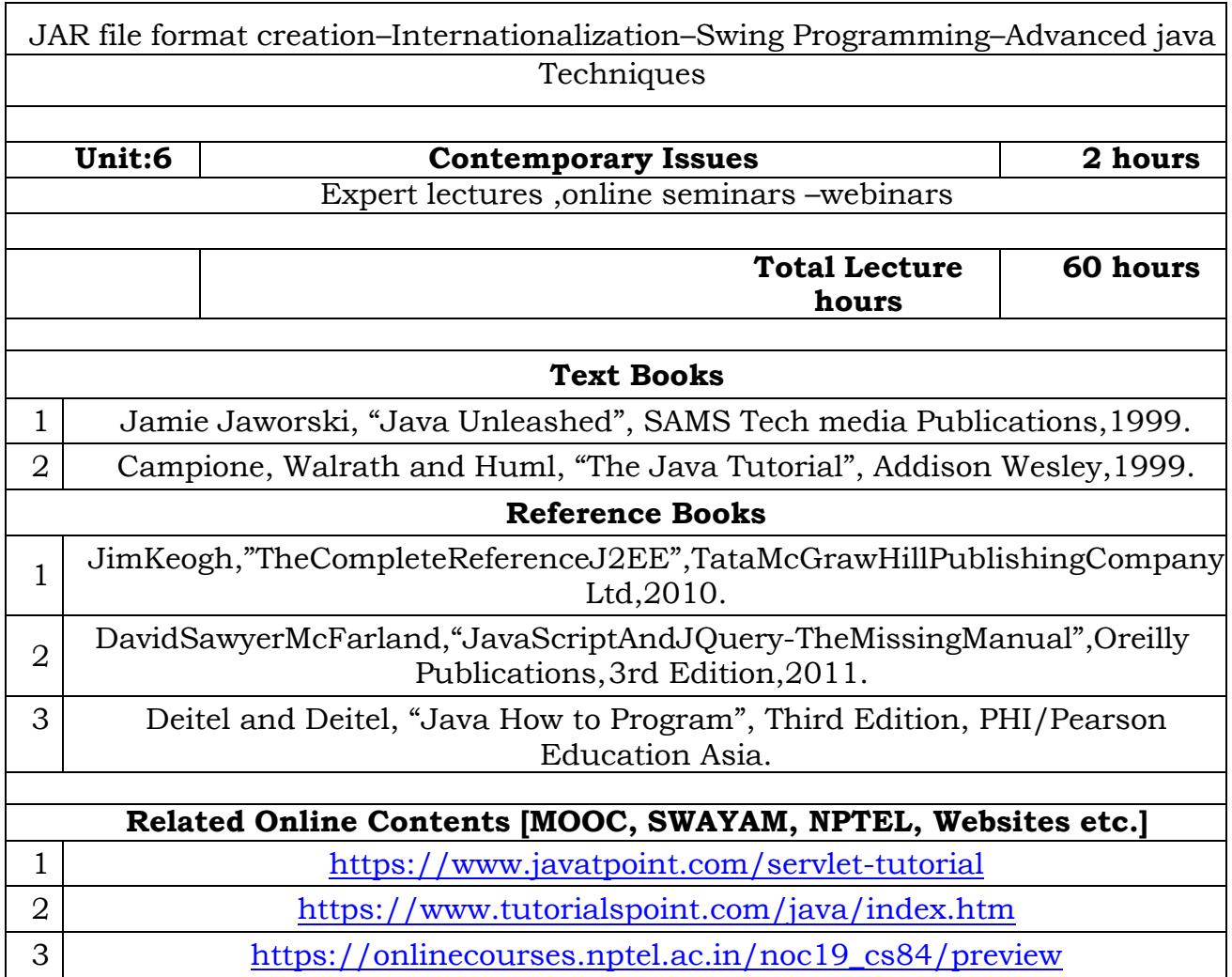

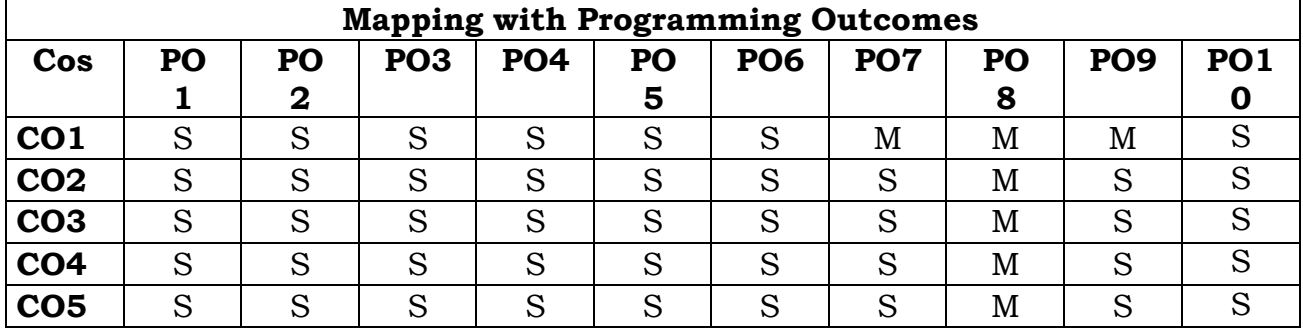

## **Credits: 2**

## **Data Structures and Algorithms Lab**

#### **Course Objectives:**

- To understand Stack , Queue and Doubly Linked ADT structures.
- To implement different ADT structures with real-time scenarios.
- To analyze the recursion concepts.
- To apply different sorting and tree techniques.
- To implement modern data structures with Python language.

## **Implement the following problems using Python 3.4 and above**

- 1. Recursion concepts.
	- i) Linear recursion
	- ii) Binary recursion.
- 2. Stack ADT.
- 3. Queue ADT.
- 4. Doubly Linked List ADT.
- 5. Heaps using Priority Queues.
- 6. Merge sort.
- 7. Quick sort.
- 8. Binary Search Tree.
- 9. Minimum Spanning Tree.
- 10. Depth First Search Tree traversal.

#### **Course Outcome:**

On the successful completion of the course, students will be able to,

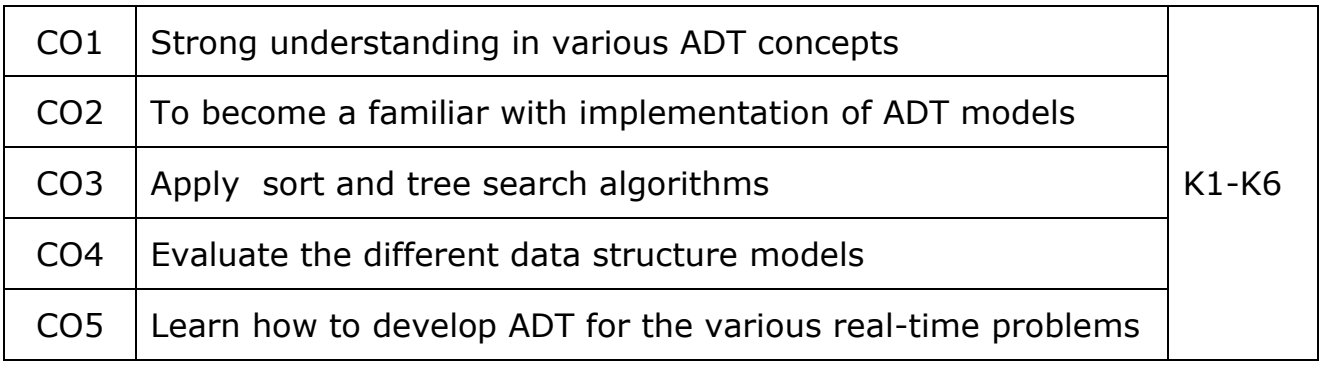

K1- Remember, K2 - Understand, K3 - Apply , K4 - Analyze, K5 - Evaluate, K6 - Create

## **Mapping with Programme Outcomes:**

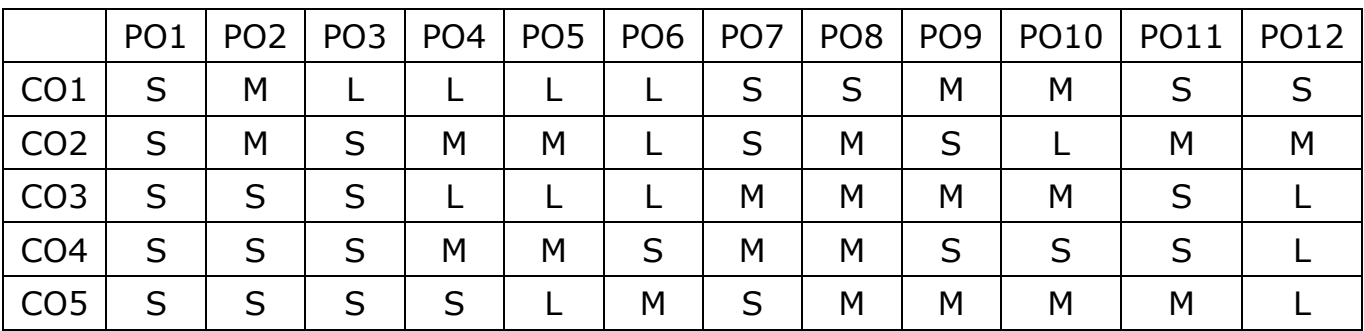

**L - Low, M- Medium, S - Strong**

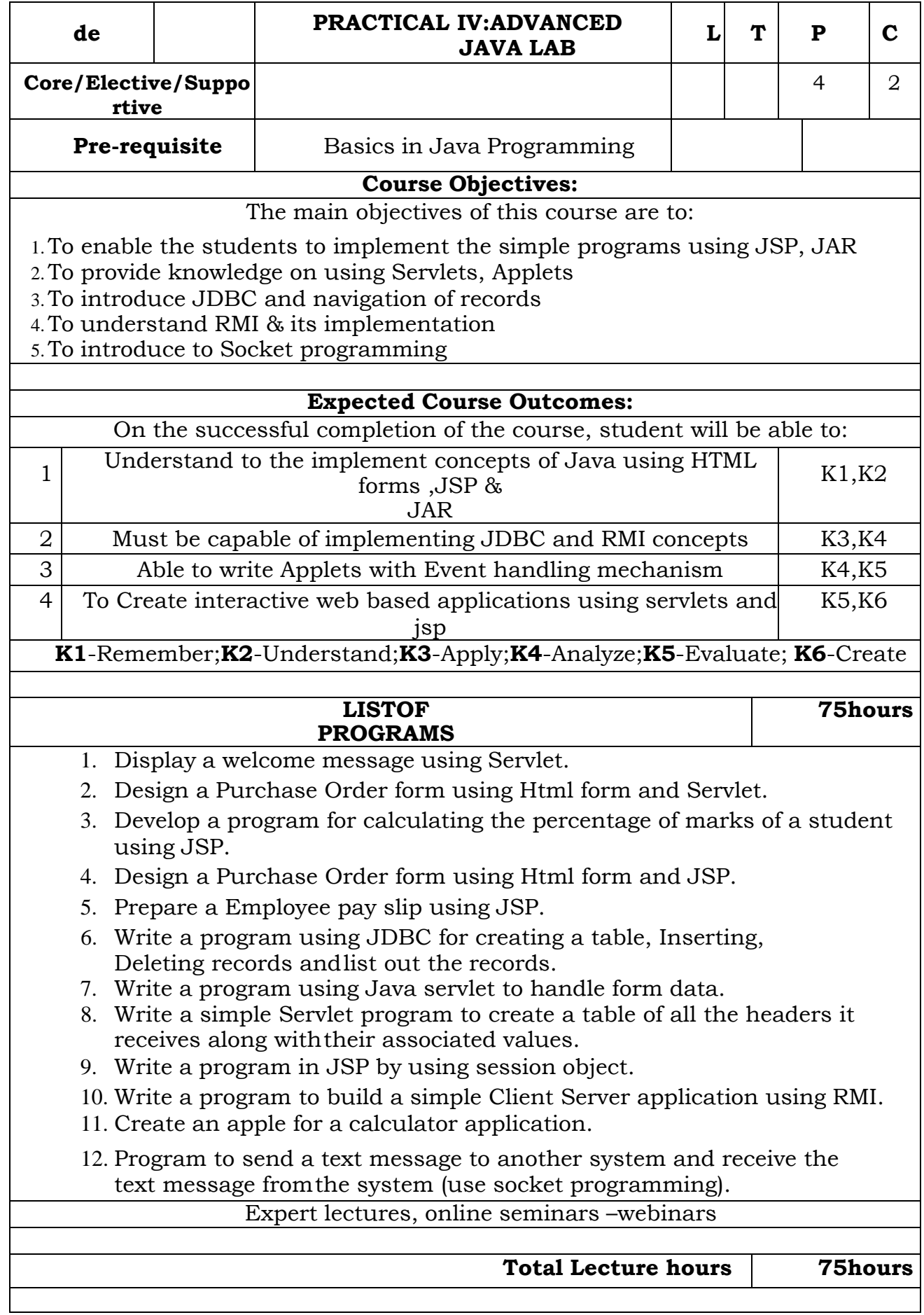

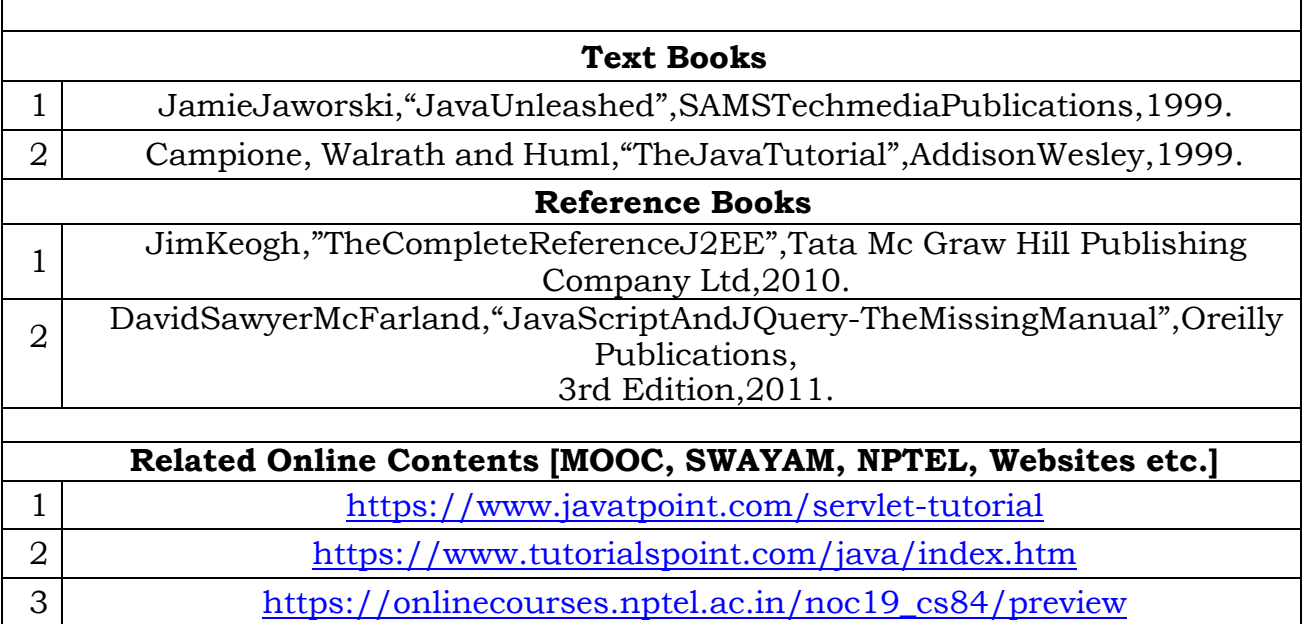

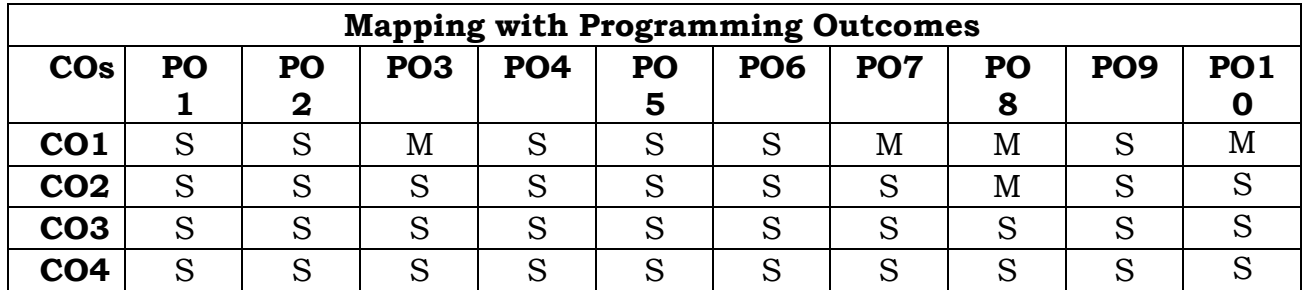

\*S-Strong; M-Medium; L-Low

#### **Ability Enhancement Course: AEC 2**

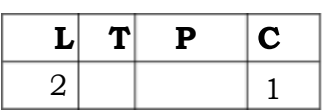

## **ENGLISH FOR COMPETITIVE EXAMS**

#### **Objectives:**

- To help the students prepare for competitive exams
- To enable the students to learn the techniques to ace the tests
- To enable the students to learn English grammar
- To enhance the students' reading skills
- To teach the students how to answer comprehension questions
- To focus on vocabulary and its importance
- To guide the students about IELT exams
- To discuss various components of vocabulary
- To introduce a variety of reading passages to the students

#### **Course Contents Reading**

#### **Comprehension**

- Introduction to a variety of reading passages - Key to comprehension - Tackling questions - Techniques for answering comprehension questions

#### **Reading Skills**

- Skimming - Scanning - Intensive reading - Extensive reading

#### **Vocabulary**

Synonyms - Antonyms - Analogy - Sentence completion

#### **Grammar**

Basics of grammar (Parts of speech, tense form, articles, etc.) - Identifying errors

#### **Writing**

- Importance of writing - Responding to the task - Coherence and cohesion - Lexical resource - Grammatical range and accuracy - Planning and preparation - Using examples

- Writing general essays - Descriptive writing.

**Skill Enhancement Course (SEC 2)**

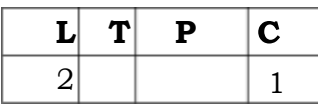

#### **Web Development using PHP**

#### **UNIT I**

Introduction to PHP as a programming Language: - Advantages of PHP, the server side architecture Decomposed, overview of PHP, history, object oriented support, benefits in running PHP as a server side script.

#### **UNIT II**

The basics of PHP: - data types, variables, constants, operators, Arrays, Conditional statements (if statement, Executing Multiple Statements, else if clause and switch statement), Iterations (for loop, while loop, controlling an array using a while loop, do while statement.

#### **UNIT III**

Functions, user defined functions, functions with arguments, built in functions (print(), includer(), header(), phpinfo() ), Working with Strings.

#### **UNIT IV**

Working with forms, form elements (Text Box, Text Area, Password, Radio Button, Checkbox, The Combo Box, Hidden Field and image), adding elements to a form

#### **UNIT V**

Data base connectivity using PHP (MySQL, ODBC, ORACLE, SQL) Performing, executing Commands, different types of Data Base Operations like Insertion, deletion, update and query on dat

Books for Reference:

1. Mastering PHP, WebTech Solutions, Khanna Publishing House

2. Learning PHP, Ramesh Bangia, Khanna Publishing House

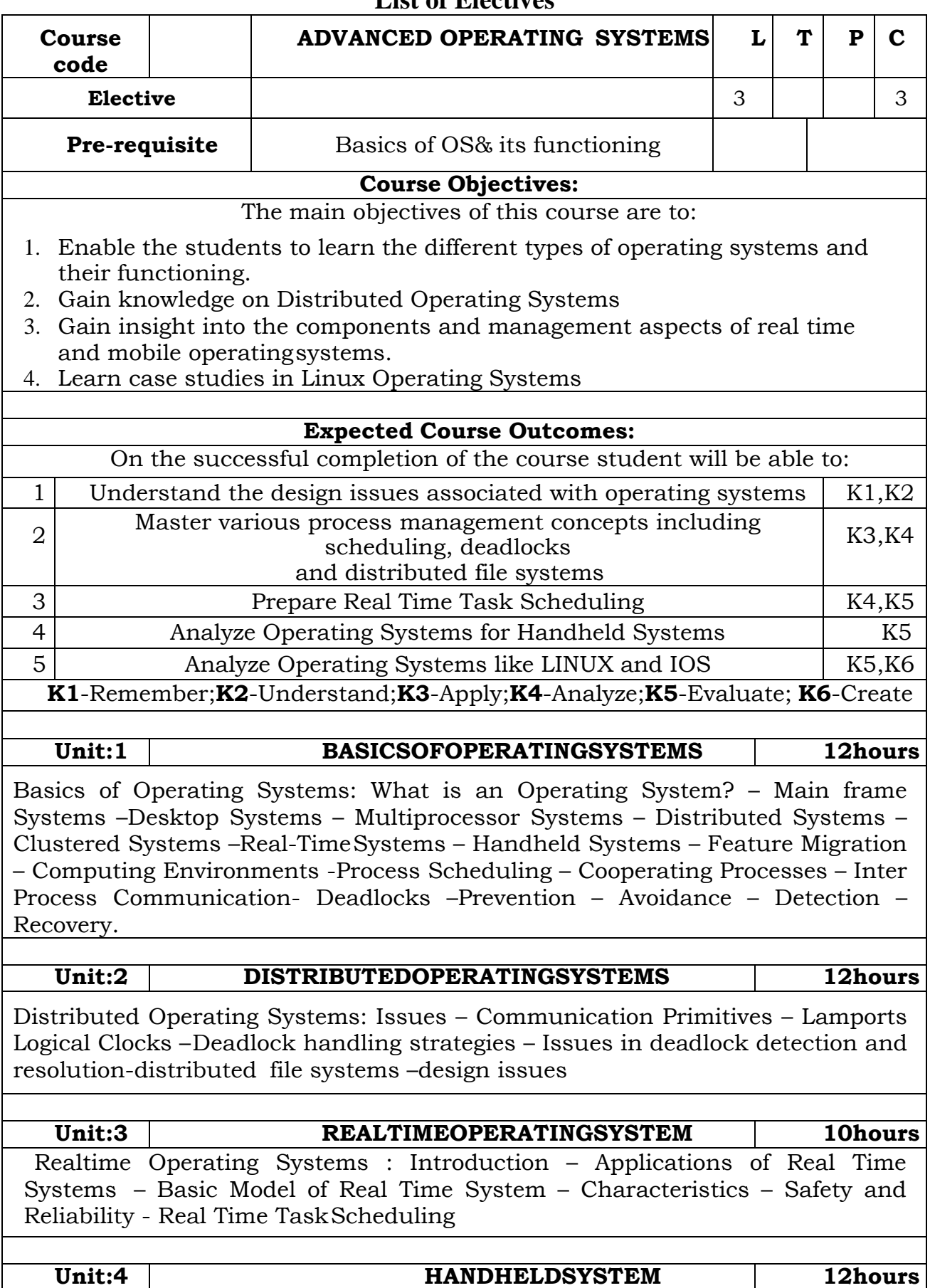

## **List of Electives**

Operating Systems for Handheld Systems: Requirements–Technology Overview–Handheld Operating Systems–Palm OS-Symbian Operating System-Android–Architecture of android–

Securing handheld systems

#### **Unit:5 CASE STUDIES 12hours**

Case Studies : Linux System: Introduction – Memory Management – Process Scheduling – Scheduling Policy - Managing I/O devices – Accessing Files- iOS : Architecture and SDK Framework - Media Layer - Services Layer - Core OS Layer - File System.

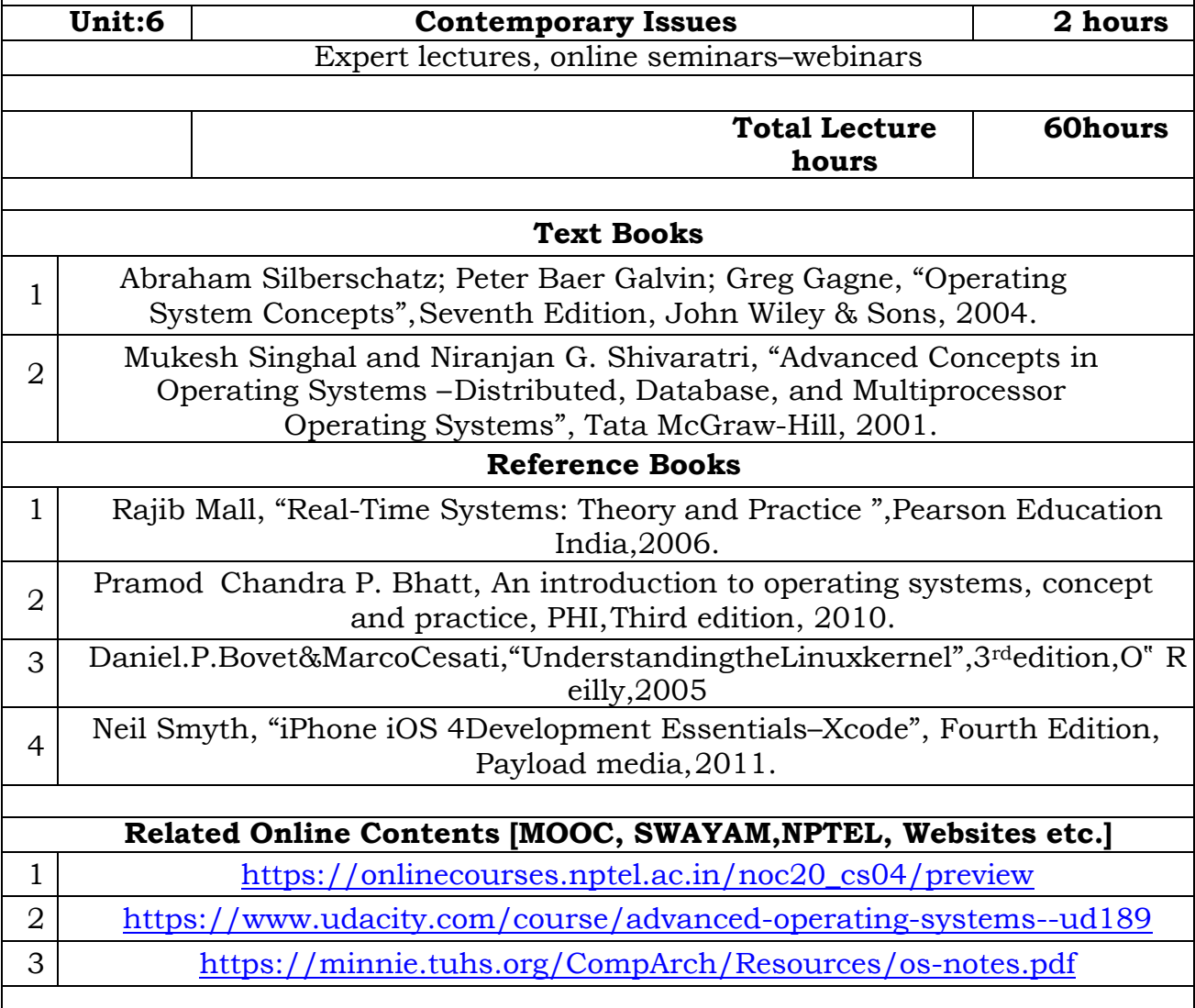

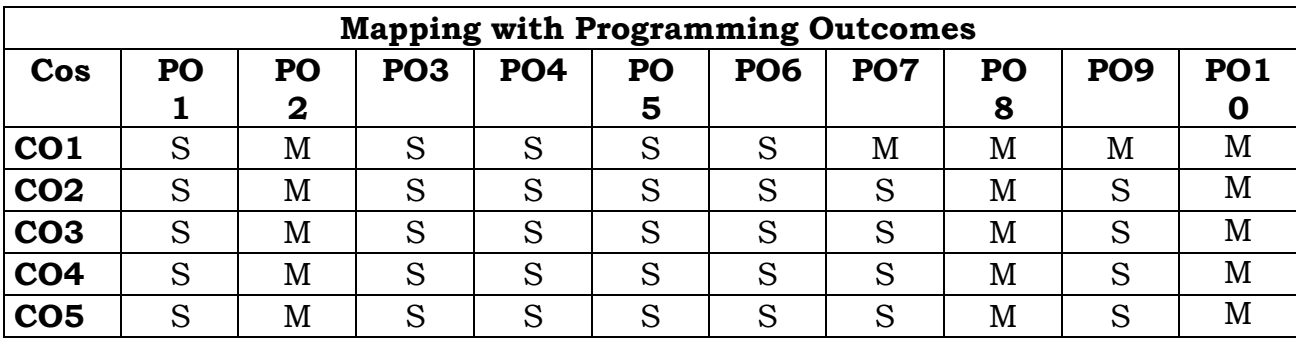

\*S-Strong; M-Medium; L-Low

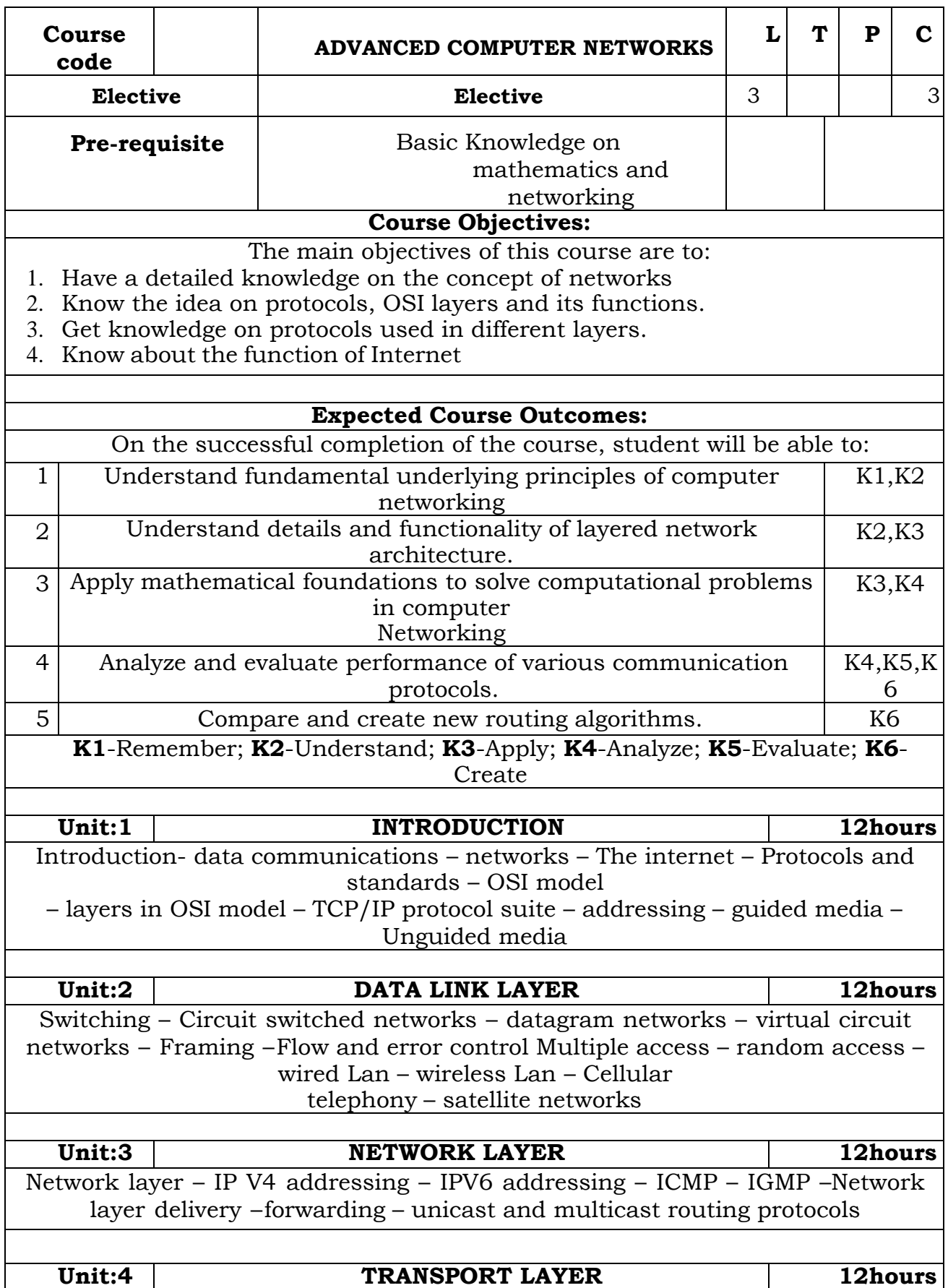

Transport layer – Process to process delivery – UDP -TCP -Congestion – congestion control – QOS – Techniques to improve QOS

**Unit:5 APPLICATION LAYER 12hours**

 $\overline{\phantom{0}}$ 

Domain name system – name space – domain name space – distribution of name space – DNS in theinternet – remote logging - email – file transfer -Network management system – SNMP Protocol

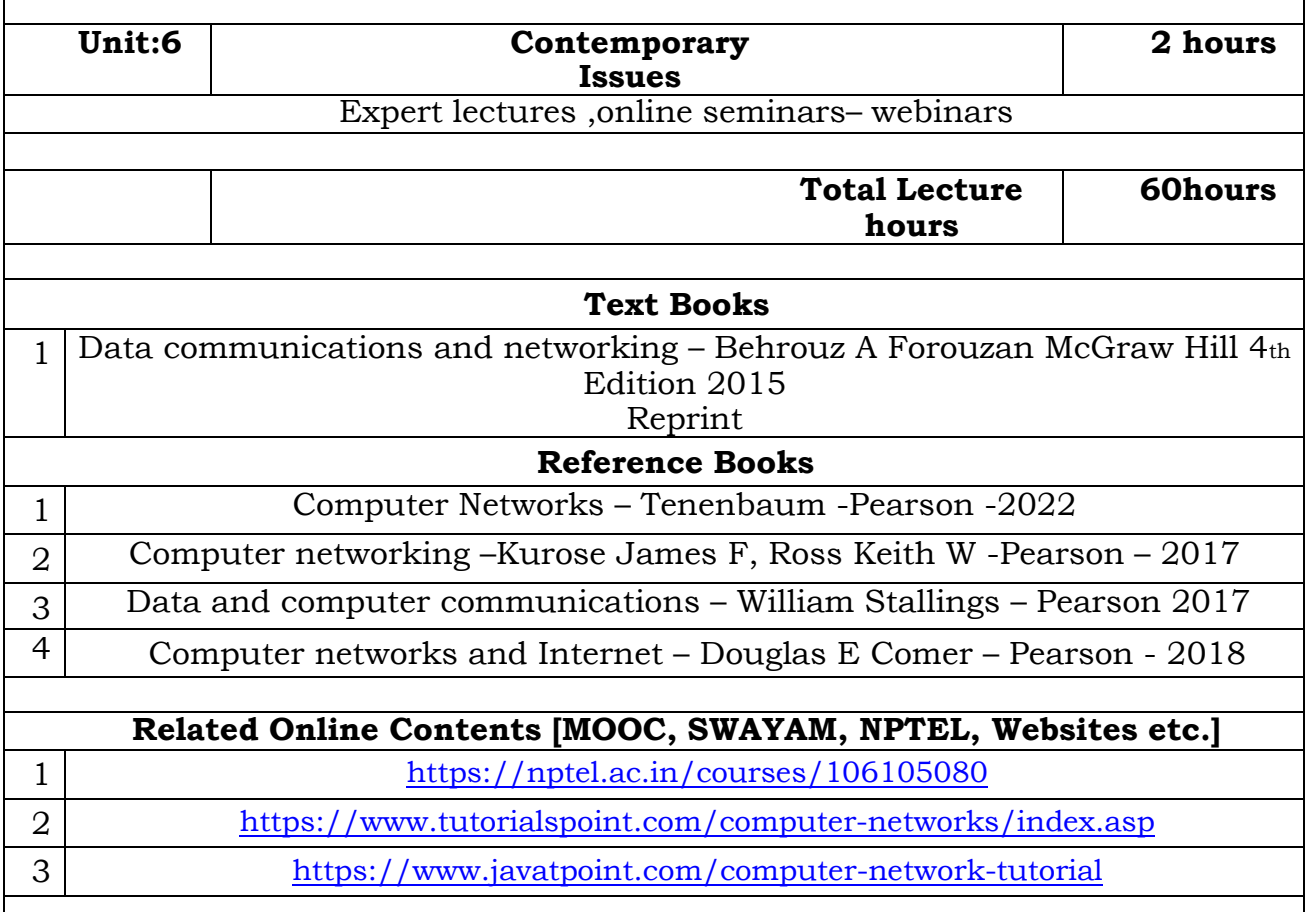

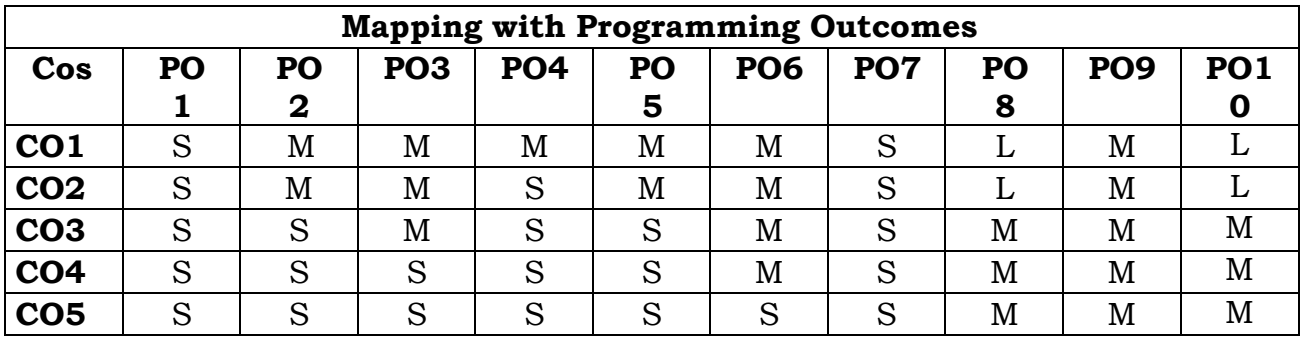

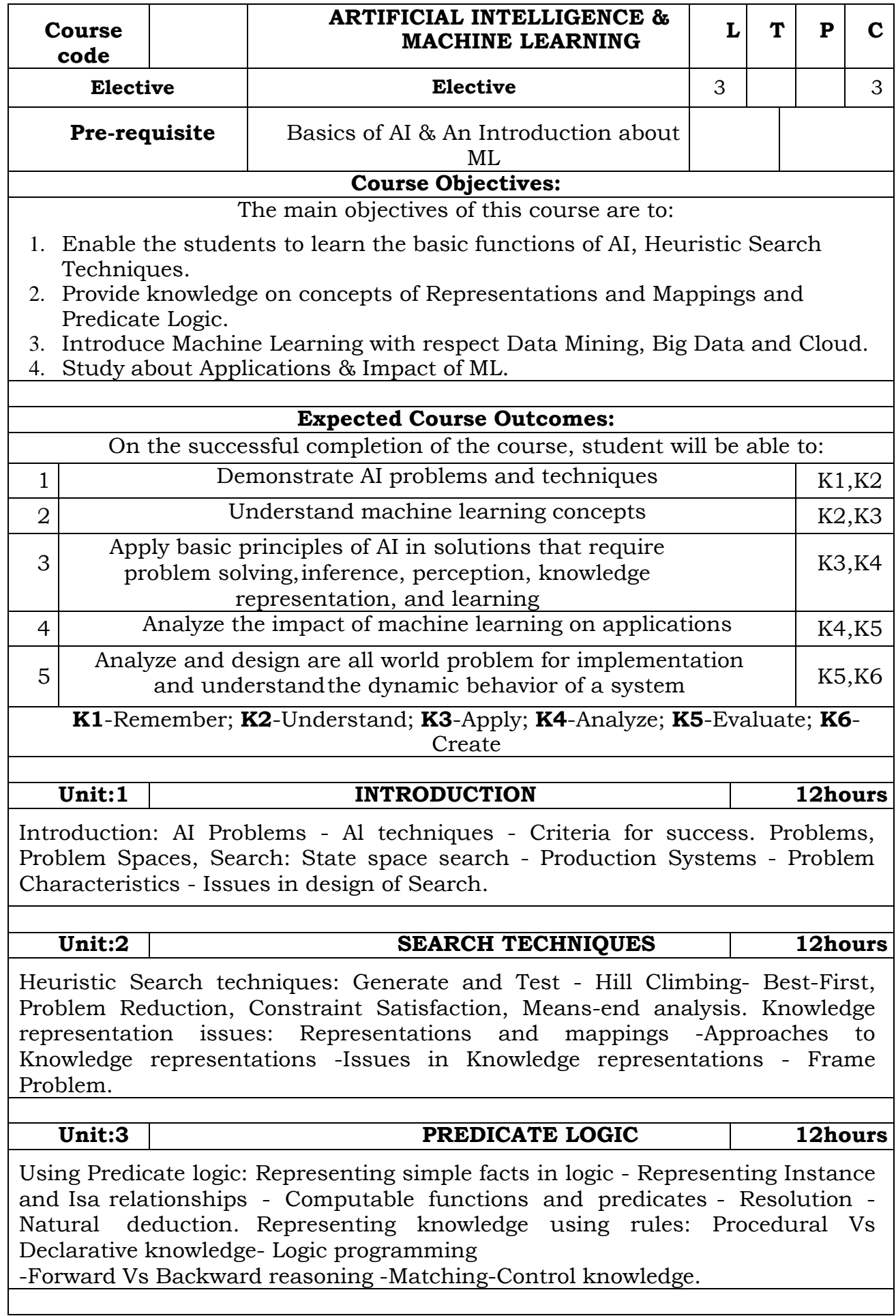

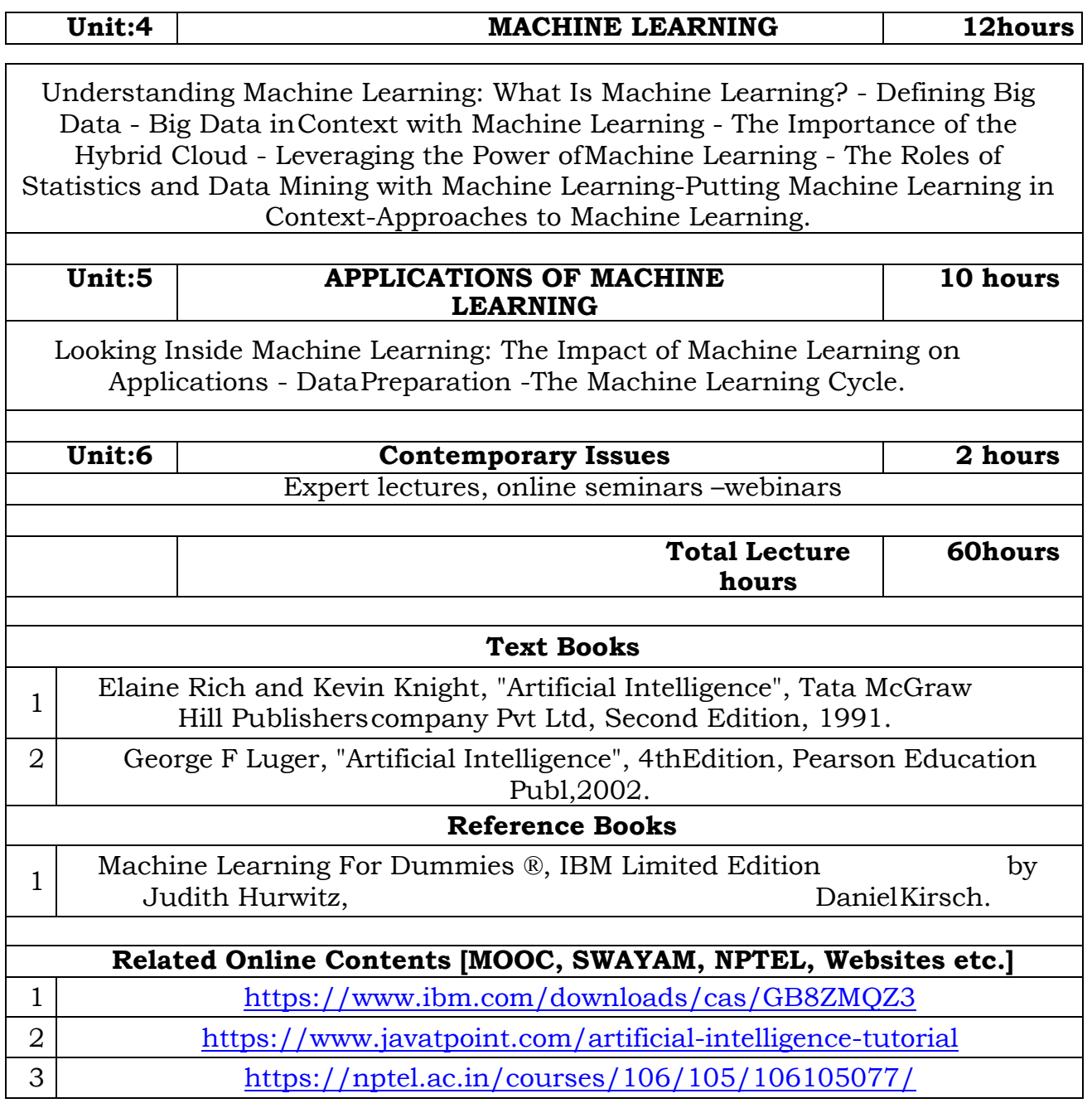

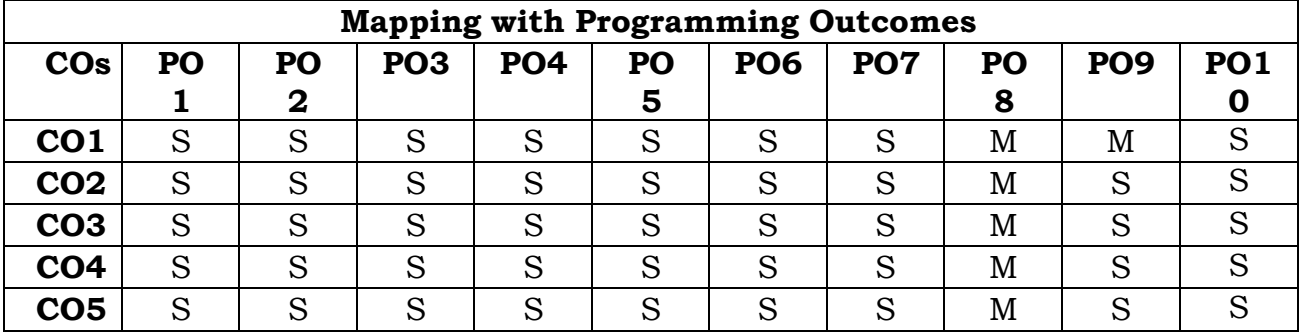

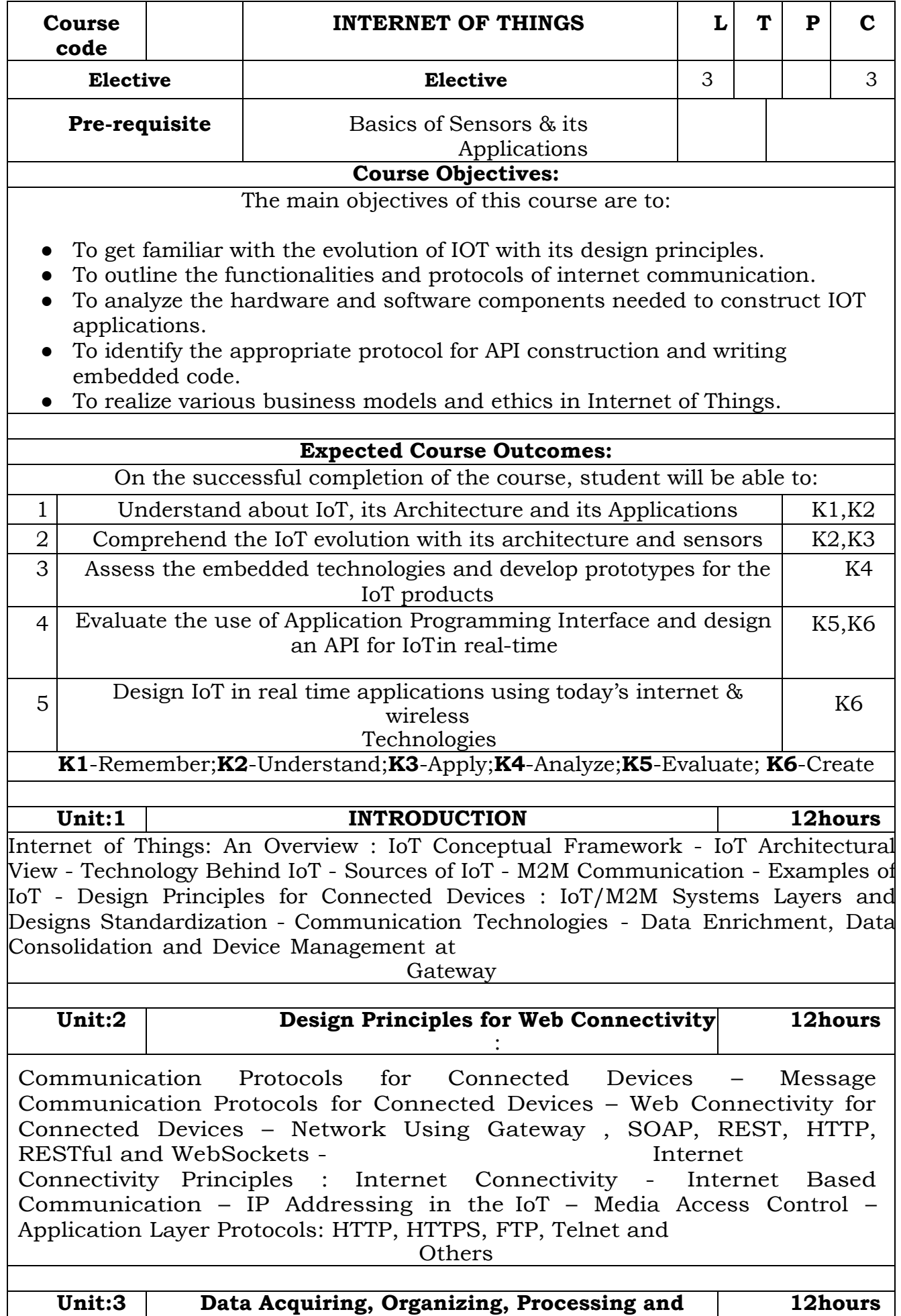

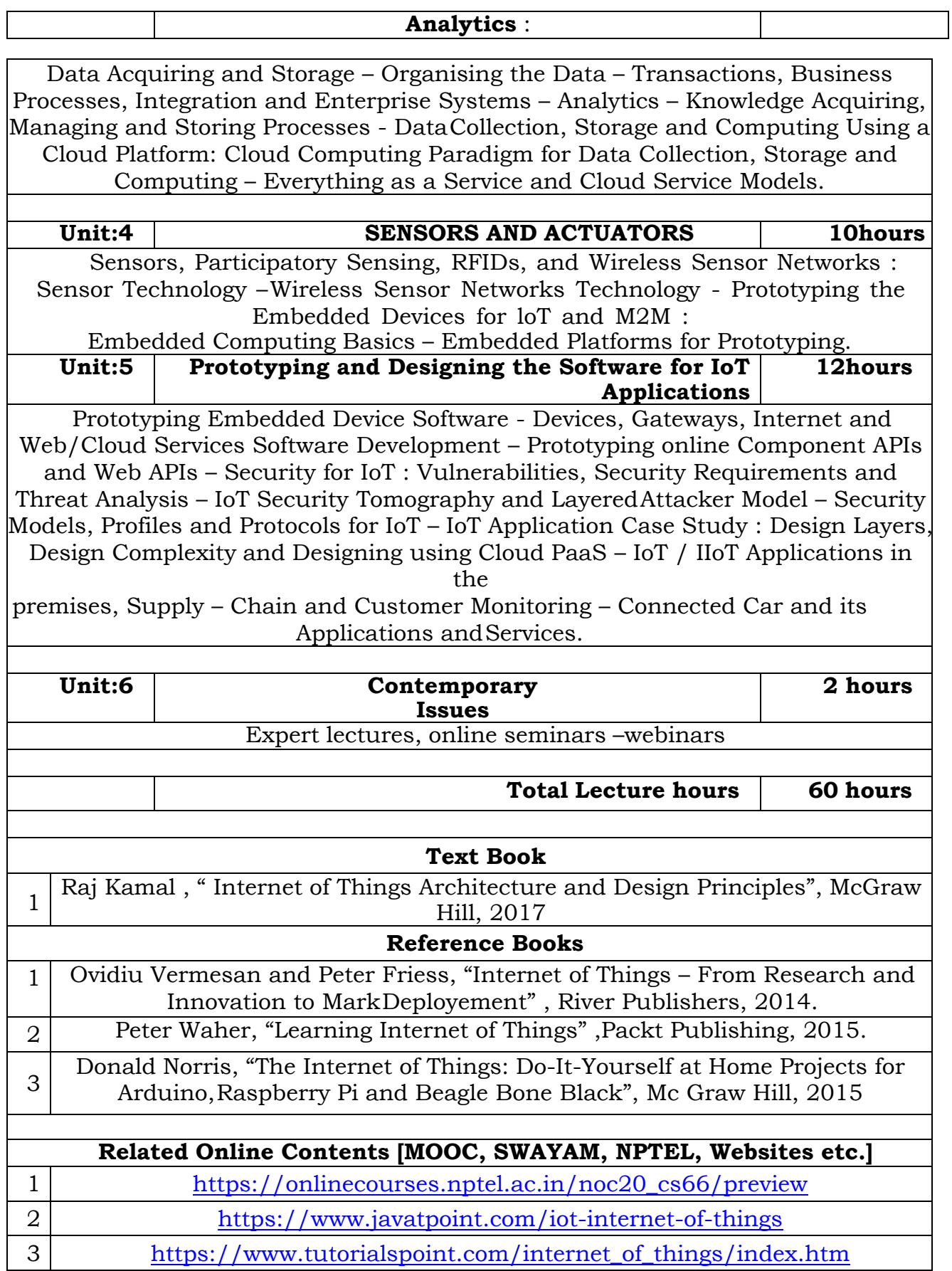

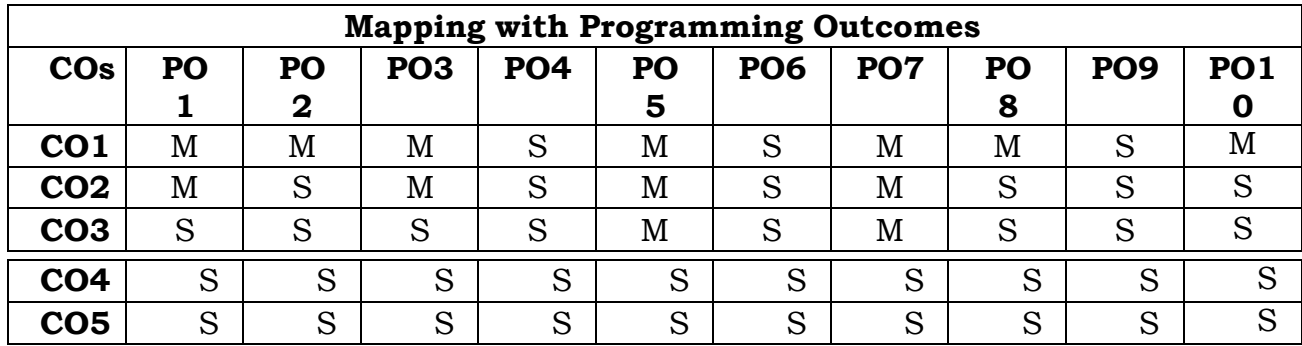